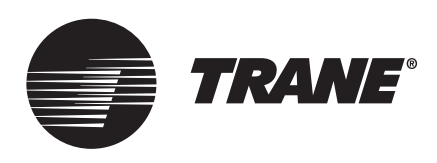

## Integration Manual

# **Trane Communicating Thermostats (LonWorks)**

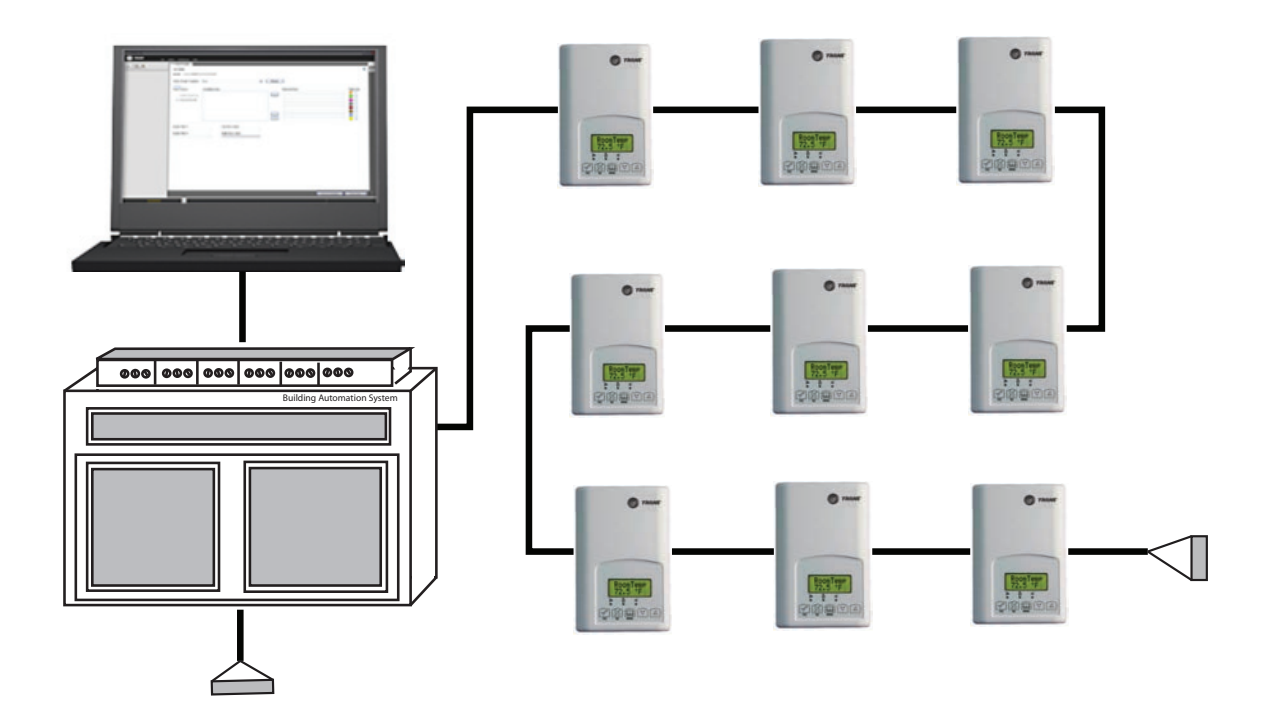

## **A SAFETY WARNING**

**Only qualified personnel should install and service the equipment. The installation, starting up, and servicing of heating, ventilating, and air-conditioning equipment can be hazardous and requires specific knowledge and training. Improperly installed, adjusted or altered equipment by an unqualified person could result in death or serious injury. When working on the equipment, observe all precautions in the literature and on the tags, stickers, and labels that are attached to the equipment.**

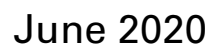

June 2020 **BAS-SVP11B-EN**

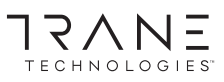

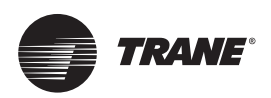

## **Introduction**

## **Warnings, Cautions, and Notices**

Safety advisories appear throughout this manual as required. Your personal safety and the proper operation of this machine depend upon the strict observance of these precautions.

The three types of advisories are defined as follows:

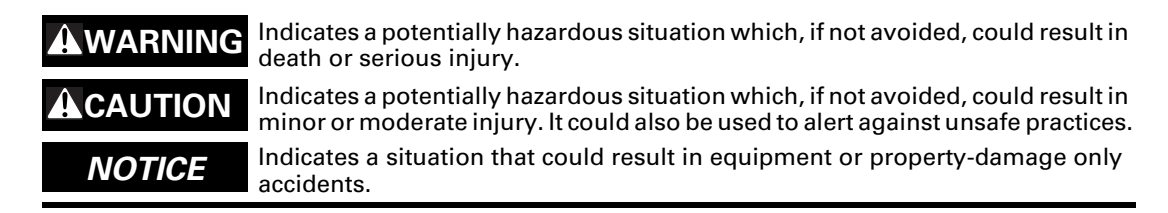

## **Copyright**

This document and the information in it are the property of Trane, and may not be used or reproduced in whole or in part without written permission. Trane reserves the right to revise this publication at any time, and to make changes to its content without obligation to notify any person of such revision or change.

## **Trademarks**

All trademarks referenced in this document are the trademarks of their respective owners.

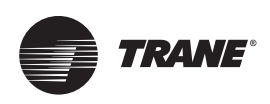

## **Table of Contents**

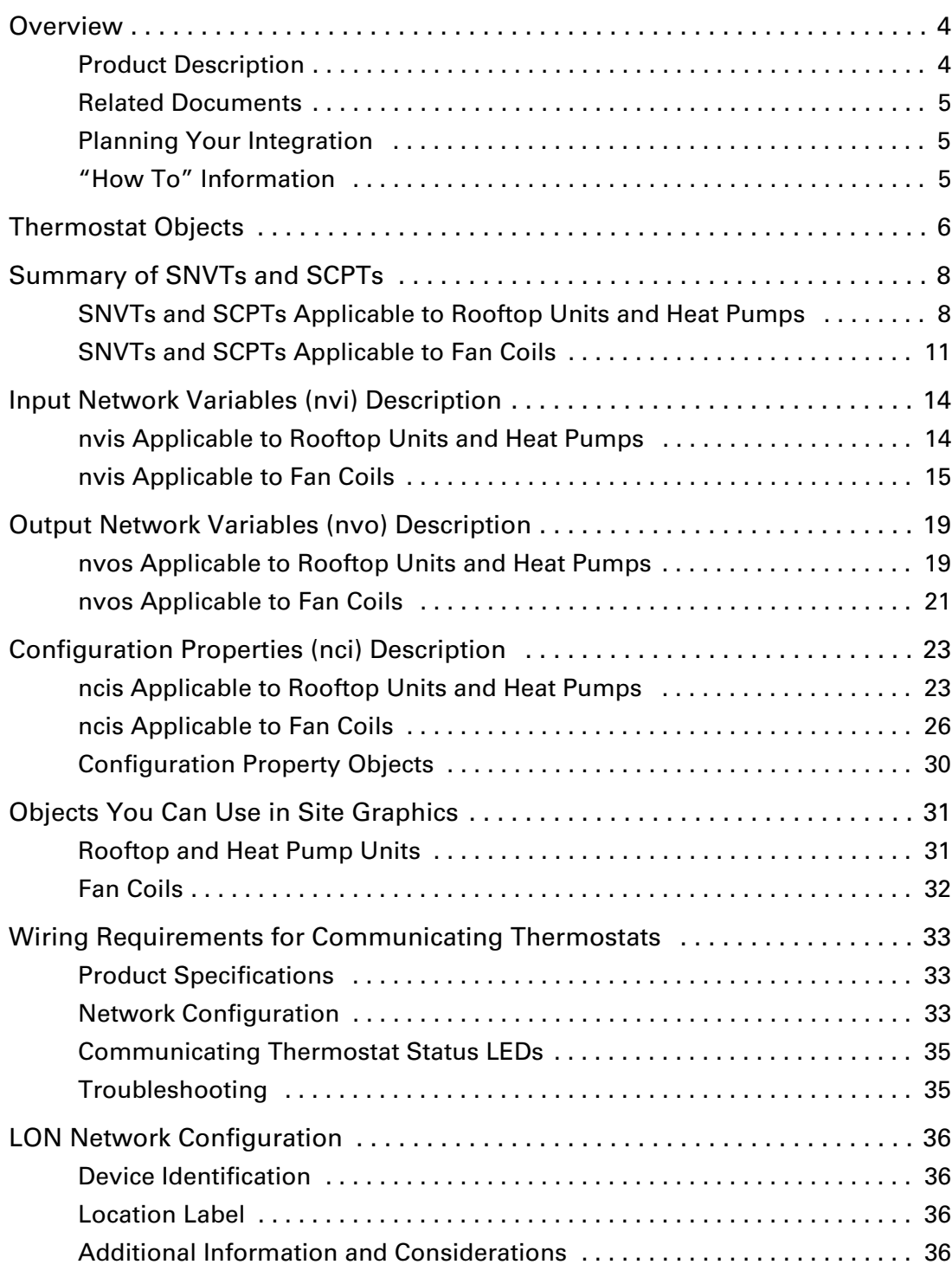

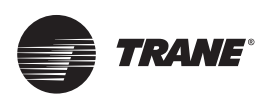

## <span id="page-3-0"></span>**Overview**

This manual provides reference and planning information to aid you as you integrate the Trane Communicating Thermostats into a LON network managed by Tracer SC.

### <span id="page-3-1"></span>**Product Description**

The Trane Communicating Thermostats are available for heat pump, rooftop, and fan coil applications.

• X13511541020 / -2020

These Trane Communicating Thermostats are LON devices specifically designed for single stage and multi-stage control of heating/cooling equipment such as rooftop and self-contained units. The products feature an intuitive, menu-driven, back-lit LCD display, which walks users through the programming steps, making the process extremely simple.

All models contain two digital inputs, which can be set by the user to monitor filter status, activate a remote temporary occupancy switch, and/or used as a general purpose service indicator. In addition, depending on the model, up to three remote sensor inputs are available. All models contain a SPST auxiliary switch, which can be used to control lighting or disable the economizer function and a discharge air sensor input. For more advanced applications, an economizer control logic has been integrated onto the thermostat for use with proportional damper economizer actuators.

• X13511543020

This Trane Communicating thermostat is specifically designed for fan coil control. The product features a backlit LCD display with dedicated function menu buttons for simple operation.

Three additional inputs are also provided for monitoring and / or various advanced functions.

All models feature configurable System and Fan button functions to meet all possible applications. They all contain an SPST auxiliary switch that can be used to control lighting or auxiliary reheat.

Accurate temperature control is achieved due to the product's PI proportional control algorithm, which virtually eliminates temperature offset associated with traditional, differential-based thermostats.

The Communicating Thermostats contain an SPST auxiliary switch that can be used to control lighting or auxiliary reheat. Three additional inputs are also provided for monitoring and / or various advanced functions.

The thermostats are also compatible with the occupancy sensor cover accessories. Thermostats equipped with an occupancy sensor cover provide advanced active occupancy logic, which will automatically switch occupancy levels from Occupied to Unoccupied as required by local activity being present or not. This advanced occupancy functionality provides advantageous energy savings during occupied hours without sacrificing occupant comfort.

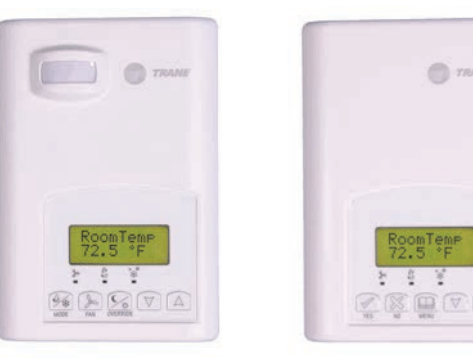

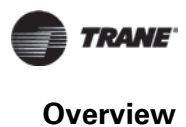

### <span id="page-4-0"></span>**Related Documents**

See the following documents for Communicating Thermostat installation and configuration information.

- Trane Communicating Thermostats for Heat Pump Control User Guide (BAS-SVU10x-EN)
- *Trane Communicating Thermostats for Rooftop Control User Guide* (BAS-SVU11x-EN)
- *Trane Communicating Thermostats for Fan Coil Control User Guide* (BAS-SVU12x-EN)
- *Trane Communicating Thermostats for Heat Pumps With Humidity Control User Guide*  (BAS-SVU13x-EN)

See the following documents for Tracer SC network integration information.

- *Tracer™ SC System Controller Installation and Setup* (BAS-SVX31*x*-EN)
- *Unit Controller Wiring Guide For the Tracer SC™ System Controller* (BAS-SVN03x-EN)

Finally, see the following documents for overview information about Trane Communicating Thermostats.

- *Communicating Thermostats for Rooftop and Heat Pump Control Product Data Sheet (BAS-PRC064-EN)*
- *Communicating Thermostats for Fan Coil Control Product Data Sheet (BAS-PRC065-EN)*

All these documents are available from your Trane distributor.

### <span id="page-4-1"></span>**Planning Your Integration**

Study the following information presented in the chapters of this guide as you plan the work:

- Communicating Thermostat LonWorks Standard Network Variable Types (SNVTs) and Standard Configuration Parameter Types (SCPTs) and their properties (ranges, values, and enumeration sets). (See ["Summary of SNVTs and SCPTs," p.](#page-7-0) 8, ["Input Network Variables \(nvi\)](#page-13-0)  [Description," p.](#page-13-0) 14, and ["Output Network Variables \(nvo\) Description," p.](#page-18-0) 19.)
- Available Graphical User Interface (GUI) objects that you can use in graphics presented in ["Objects You Can Use in Site Graphics," p.](#page-30-0) 31.
- Wiring instructions in ["Wiring Requirements for Communicating Thermostats," p.](#page-32-0) 33

### <span id="page-4-2"></span>**"How To" Information**

The following procedural questions are described or clarified here or in various places in this manual:

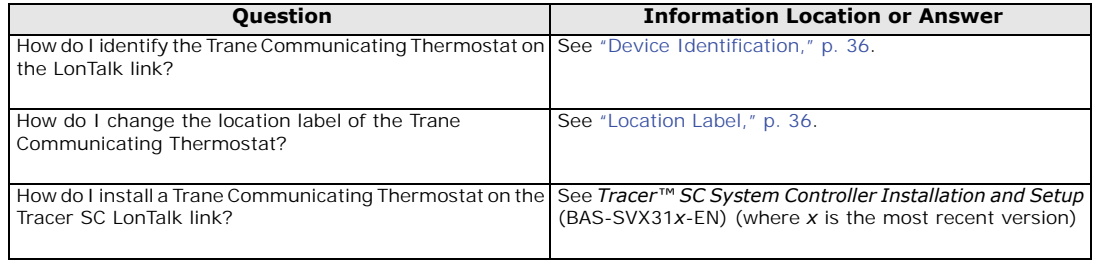

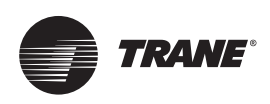

## <span id="page-5-0"></span>**Thermostat Objects**

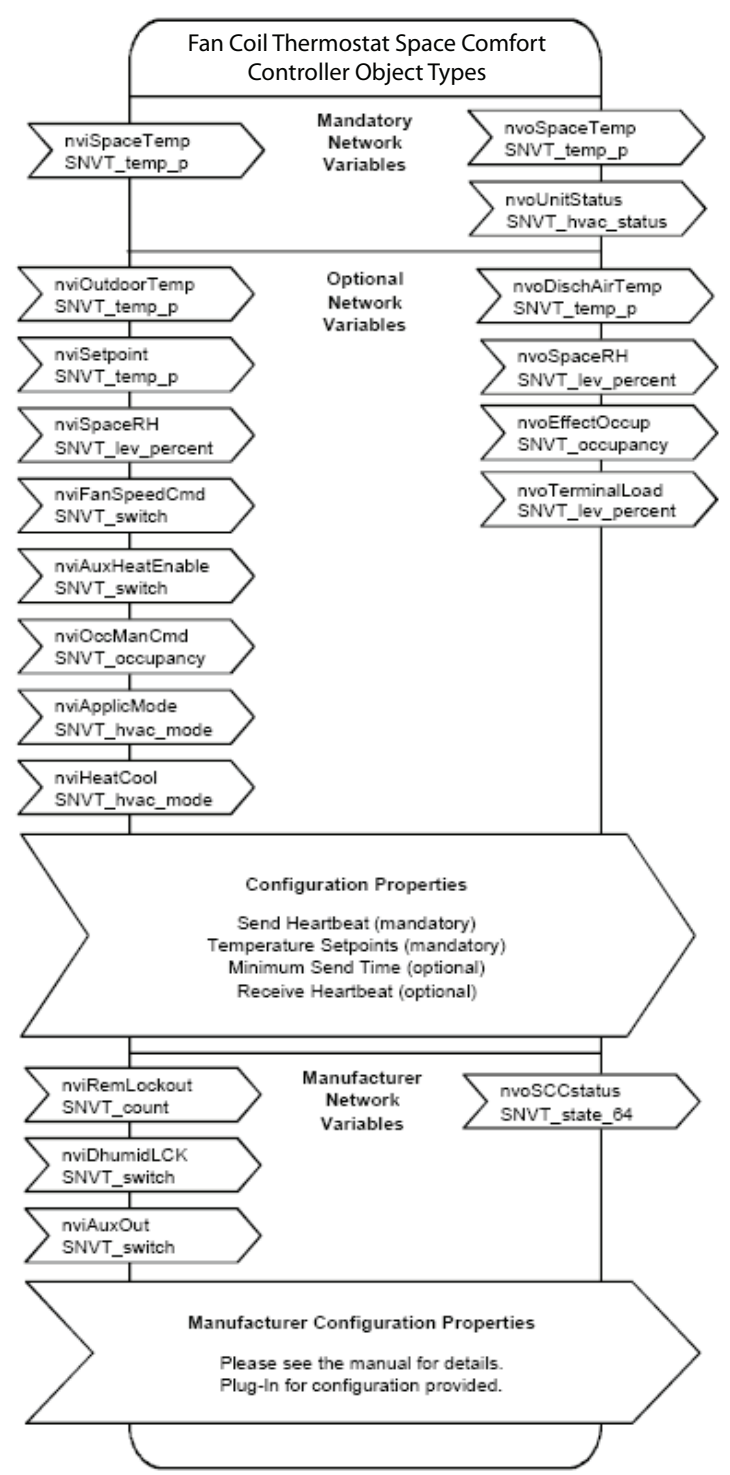

**Figure 1. Thermostat objects for fan coils (model 3020)**

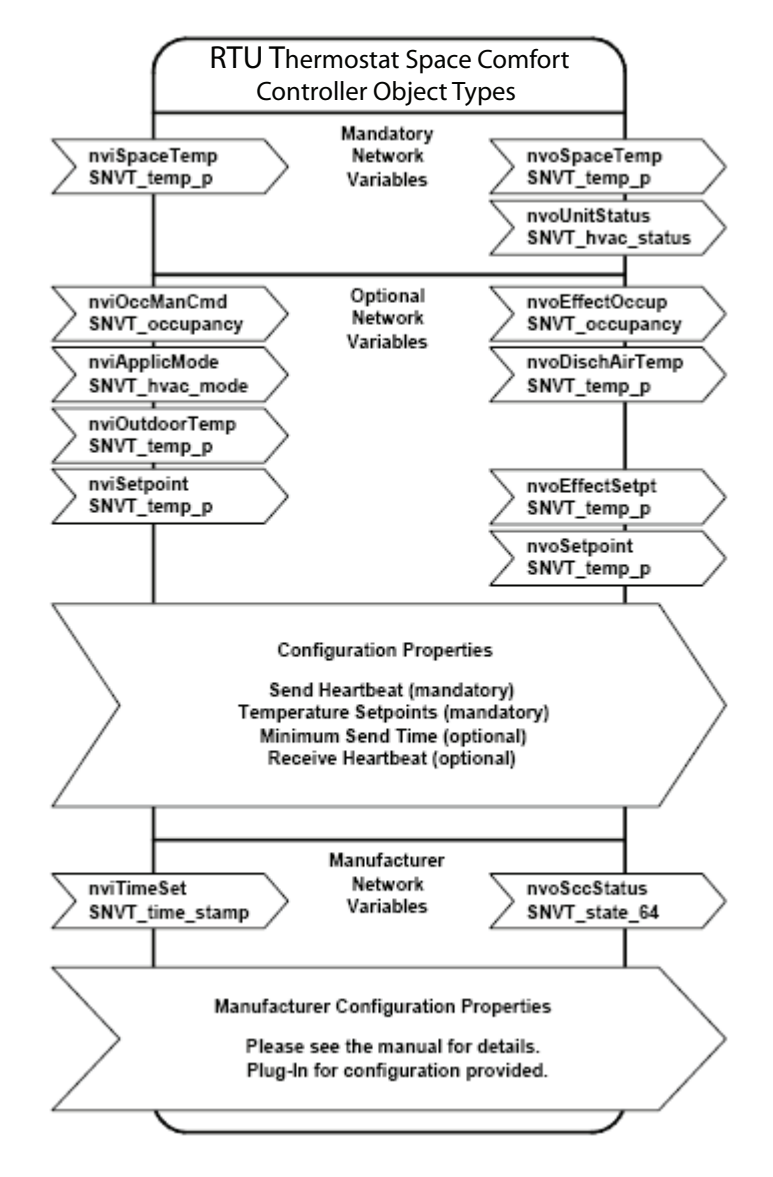

#### **Figure 2. Thermostat objects for rooftop units and heat pumps (models -1020 and -2020)**

<span id="page-7-0"></span>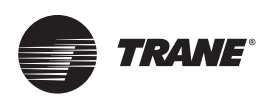

The following table lists the Standard Network Variables Types (SNVTs) and Standard Configuration Parameters Types (SCPTs) for Trane Communicating Thermostats controlling rooftop units, heat pumps, and fan coils.

## <span id="page-7-1"></span>**SNVTs and SCPTs Applicable to Rooftop Units and Heat Pumps**

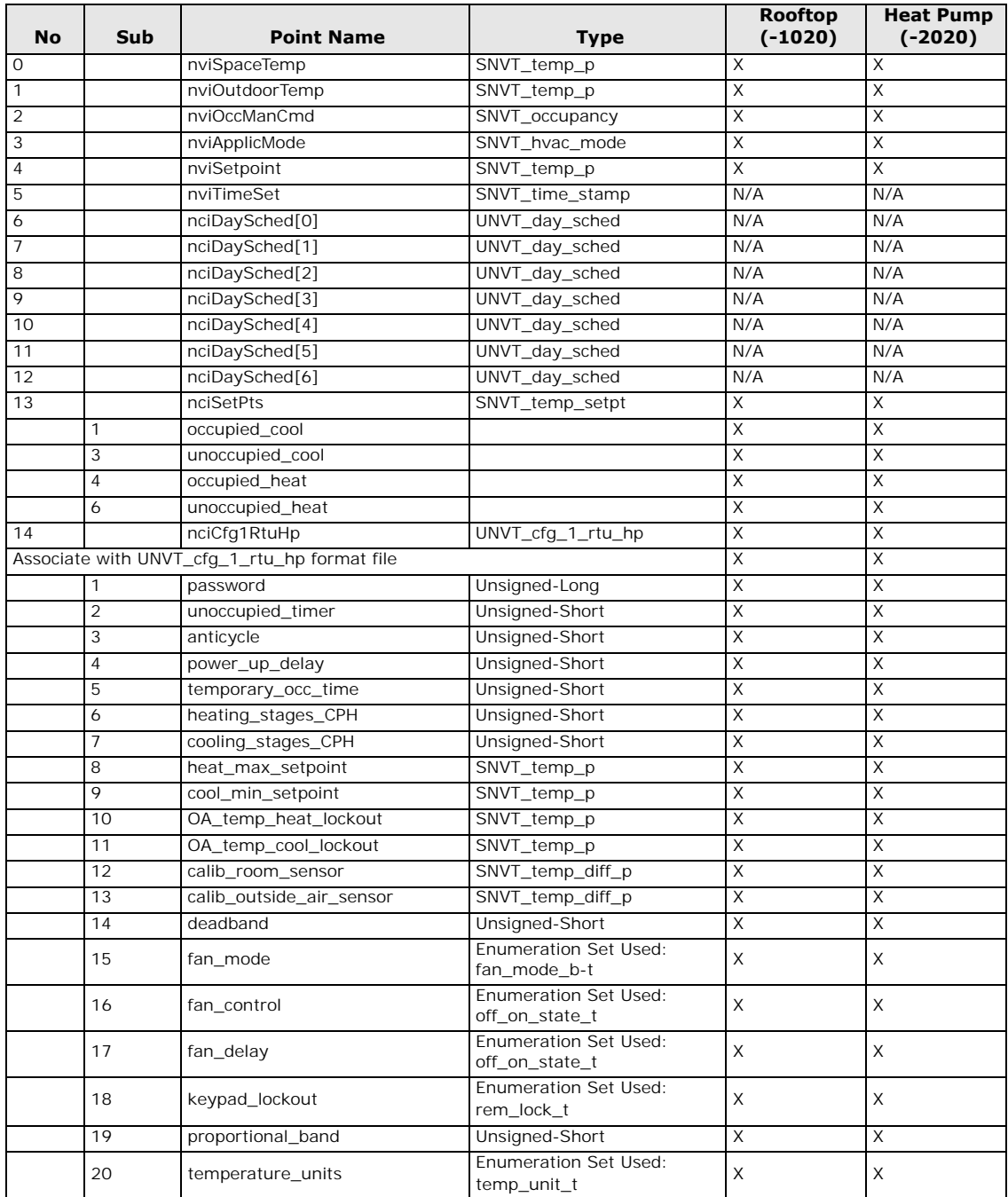

#### **Table 1. SNVTs and SCPTs for models X13511541020 and X13511542020**

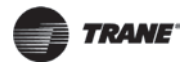

| <b>No</b> | Sub            | <b>Point Name</b>                                                 | <b>Type</b>                                         | <b>Rooftop</b><br>$(-1020)$ | <b>Heat Pump</b><br>$(-2020)$ |
|-----------|----------------|-------------------------------------------------------------------|-----------------------------------------------------|-----------------------------|-------------------------------|
|           | 21             | frost_protection                                                  | <b>Enumeration Set Used:</b><br>off_on_state_t      | X                           | X                             |
|           | 22             | menu_scroll                                                       | Enumeration Set Used:<br>scroll_type                | X                           | X                             |
| 15        |                | nciCfg2RtuHp                                                      | UNVT_cfg_2_rtu_hp                                   | X                           | X                             |
|           |                | Associate with UNVT_cfg_2_rtu_hp format file                      |                                                     | X                           | X                             |
|           | 1              | di1_config                                                        | Enumeration Set Used:<br>input_cfg_model_d_t        | X                           | X                             |
|           | 2              | di2_config                                                        | <b>Fnumeration Set Used:</b><br>input_cfg_model_d_t | X                           | X                             |
|           | 3              | aux_contact_config                                                | Enumeration Set Used:<br>aux_contact_cfg_t          | X                           | X                             |
|           | 4              | number_of_events                                                  | <b>Enumeration Set Used:</b><br>nb_of_events_t      | N/A                         | N/A                           |
|           | 5              | progresive_recovery                                               | Enumeration Set Used:<br>off_on_state_t             | N/A                         | N/A                           |
|           | 6              | a.hp_rev_valve_config                                             | <b>Enumeration Set Used:</b><br>rev valve b t       | N/A                         | X                             |
|           | $\overline{7}$ | a.number_of_heating_stages                                        | Enumeration Set Used:<br>nb_stages_t                | X                           | N/A                           |
|           | 8              | number_of_cool_or_hp_stages                                       | <b>Enumeration Set Used:</b><br>nb_stages_t         | X                           | X                             |
|           | 9              | econo_min_position                                                | SNVT_lev_percent                                    | X                           | N/A                           |
|           | 10             | b.hp_high_balance_point                                           | SNVT_temp_p                                         | N/A                         | X                             |
|           | 11             | b.econo_changeover_setpoint                                       | SNVT_temp_p                                         | X                           | N/A                           |
|           | 12             | c.hp_low_balance_point                                            | SNVT_temp_p                                         | N/A                         | X                             |
|           | 13             | c.econo_mixed_air_setpoint                                        | SNVT_temp_p                                         | X                           | N/A                           |
|           | 14             | d.hp_comfort_or_economy_mod<br>e                                  | <b>Enumeration Set Used:</b><br>mode_t              | N/A                         | X                             |
|           | 15             | d.econo mechanical_cool_enable                                    | Enumeration Set Used:<br>off_on_state_t             | X                           | <b>NA</b>                     |
|           | 16             | hp<br>compressor_auxheat_interlock                                | Enumeration Set Used:<br>off_on_state_t             | N/A                         | $\mathsf X$                   |
| 16        |                | nciHvacType                                                       | SNVT_hvac_type                                      | X                           | X                             |
| 17        |                | nciSccModel                                                       | UNVT_model_number                                   | X                           | X                             |
|           | 1              | <b>Thermostat Model</b>                                           |                                                     | Χ                           | X                             |
|           | $\overline{2}$ | Software Version                                                  |                                                     | X                           | X                             |
| 18        |                | nvoSpaceTemp                                                      | SNVT_temp_p                                         | X                           | X                             |
| 19        |                | nvoUnitStatus                                                     | SNVT_hvac_status                                    | Χ                           | X                             |
|           | 1              | mode                                                              |                                                     | X                           | X                             |
|           | 2              | heat_output_primary                                               |                                                     | X                           | X                             |
|           | 3              | heat_output_secondary                                             |                                                     | N/A                         | Χ                             |
|           | $\overline{4}$ | cool_output                                                       |                                                     | X                           | X                             |
|           | 5              | econo_output                                                      |                                                     | Χ                           | N/A                           |
|           | 6              | Fan_output                                                        |                                                     | Χ                           | X                             |
|           | 7              | in_alarm                                                          |                                                     | X                           | X                             |
| 20        |                | nvoDischAirTemp                                                   | SNVT_temp_p                                         | X                           | X                             |
| 21        |                | nvoEffectOccup                                                    | SNVT_occupancy                                      | X                           | X                             |
| 22        |                | nvoSccStatus                                                      | UNVT_thermo_state_rtu<br>UNVT_thermo_state_hp       | X                           | X                             |
|           |                | For all non heatpump models, associate with UNVT_thermo_state_rtu |                                                     | X                           | X                             |
|           | 1              | fan_output                                                        | True bit index 2                                    | X                           | X                             |
|           | $\overline{2}$ | cooling_stage_1                                                   | True bit index 3                                    | X                           | Χ                             |
|           | 3              | cooling_stage_2                                                   | True bit index 4                                    | X                           | X                             |
|           | 4              | auxiliary_contact                                                 | True bit index 5                                    | X                           | X                             |

**Table 1. SNVTs and SCPTs for models X13511541020 and X13511542020**

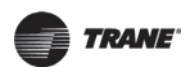

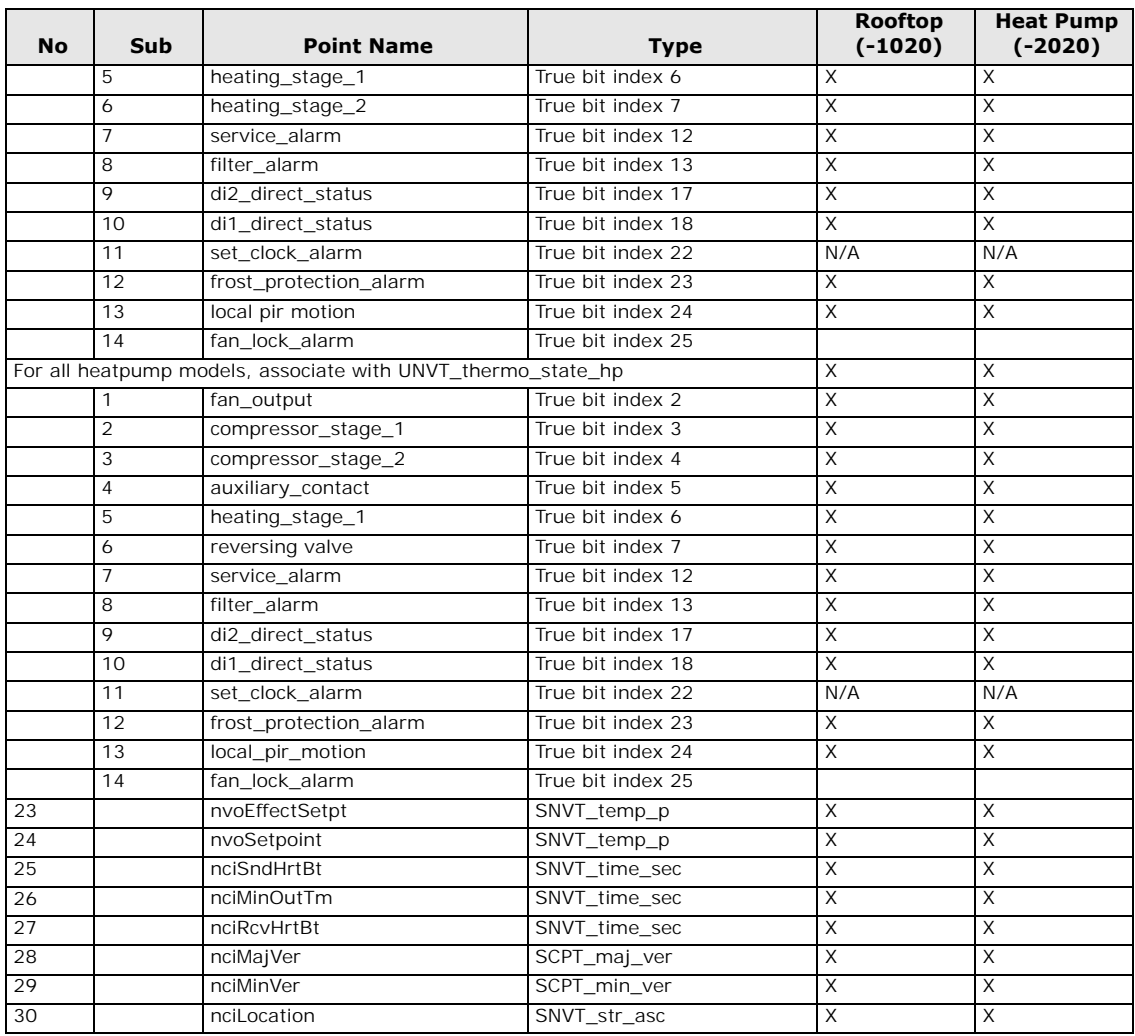

#### **Table 1. SNVTs and SCPTs for models X13511541020 and X13511542020**

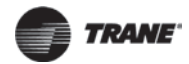

## <span id="page-10-0"></span>**SNVTs and SCPTs Applicable to Fan Coils**

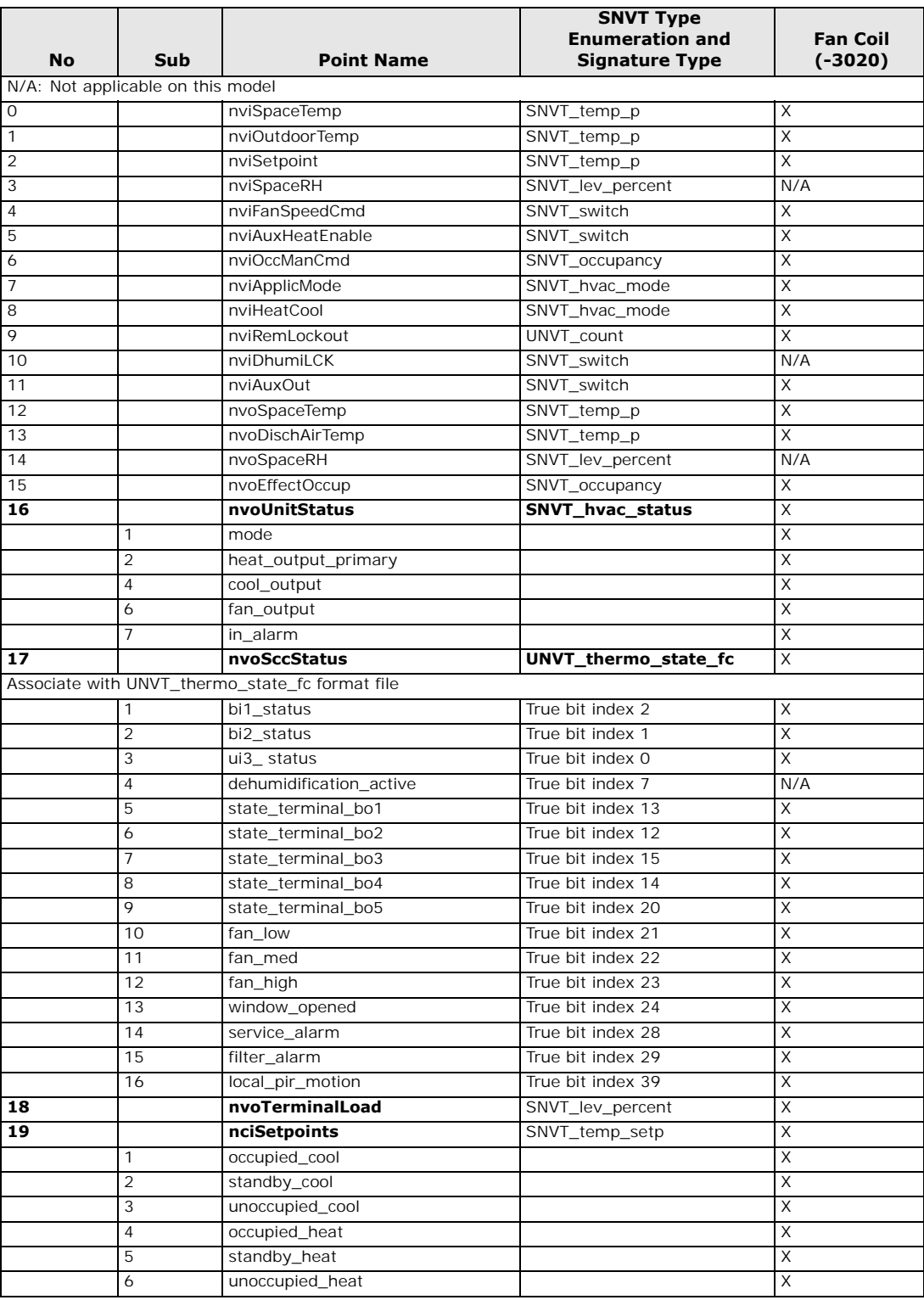

#### **Table 2. SNVTs and SCPTs for model X13511543020**

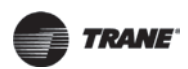

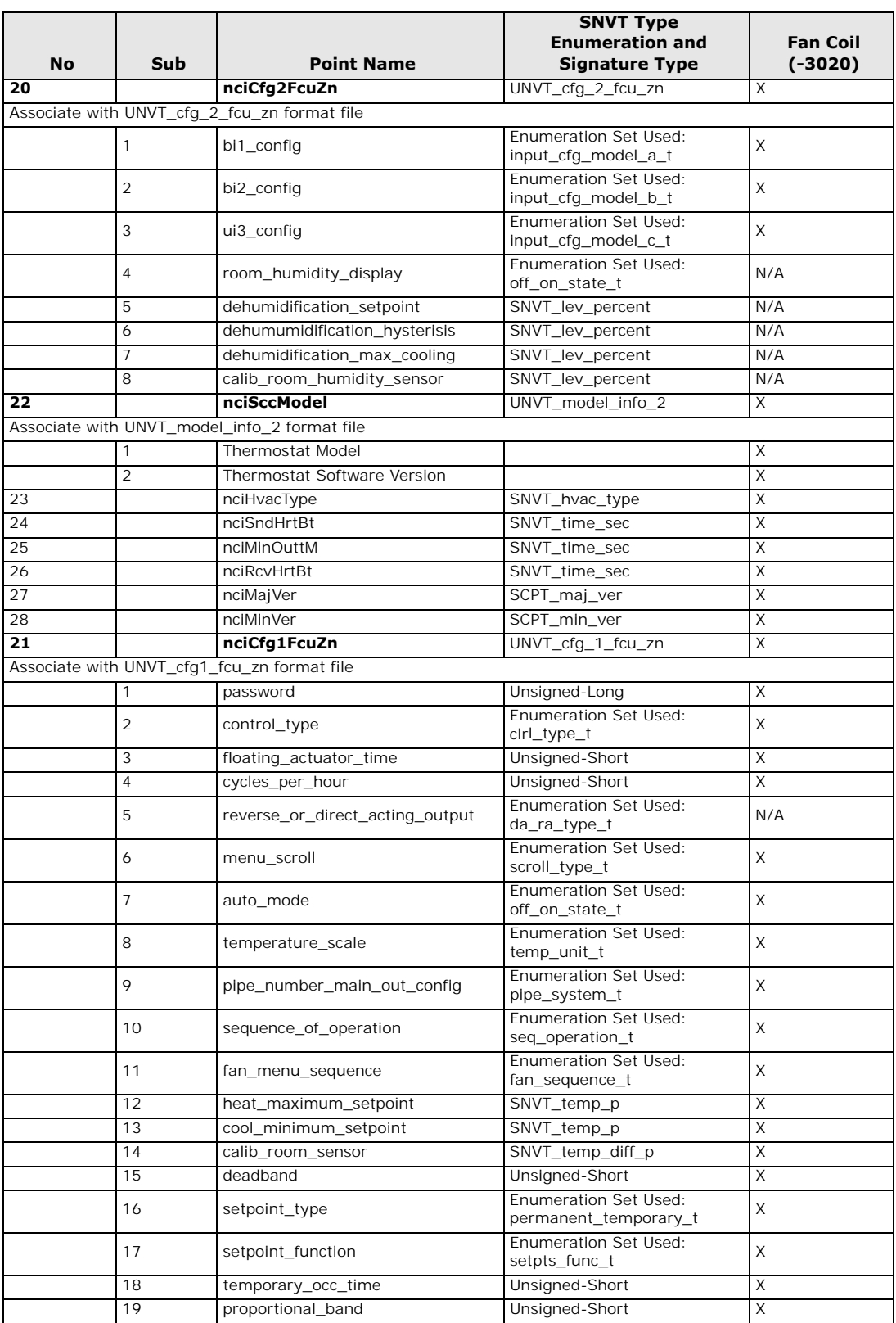

#### **Table 2. SNVTs and SCPTs for model X13511543020 (continued)**

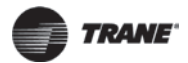

| <b>No</b> | <b>Sub</b>     | <b>Point Name</b>       | <b>SNVT Type</b><br><b>Enumeration and</b><br><b>Signature Type</b> | <b>Fan Coil</b><br>$(-3020)$ |
|-----------|----------------|-------------------------|---------------------------------------------------------------------|------------------------------|
|           | 20             | aux_contact_config      | <b>Enumeration Set Used:</b><br>aux_contact_model_a_t               | X                            |
|           | 21             | reheat time base        | <b>Enumeration Set Used:</b><br>reheat_option_t                     | X                            |
|           | 22             | fan mode                | <b>Enumeration Set Used:</b><br>fan_mode_t                          | X                            |
|           | 23             | auto fan                | <b>Enumeration Set Used:</b><br>auto_fan_t                          | $\times$                     |
|           | 24             | pir_standby_time        | Unsigned-Short                                                      | $\overline{X}$               |
|           | 25             | pir_unoccupied_time     | Unsigned-Short                                                      | $\times$                     |
| 22        |                | nciSccModel             | <b>UNVT</b> model number                                            | $\times$                     |
|           | 1              | <b>Thermostat Model</b> |                                                                     | X                            |
|           | $\overline{2}$ | Software Version        |                                                                     | X                            |
| 23        |                | nciHvacType             | SNVT_hvac_type                                                      | $\times$                     |
| 24        |                | nciSndHrtBt             | SNVT_time_sec                                                       | X                            |
| 25        |                | nciMinOuttM             | SNVT time sec                                                       | $\times$                     |
| 26        |                | nciRcvHrtBt             | SNVT time sec                                                       | X                            |
| 27        |                | nciMajVer               | SCPT_maj_ver                                                        | $\times$                     |
| 28        |                | nciMinVer               | SCPT_min_ver                                                        | $\times$                     |

**Table 2. SNVTs and SCPTs for model X13511543020 (continued)**

<span id="page-13-0"></span>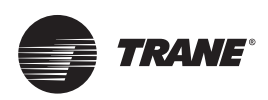

The following table lists the input network variables for Trane Communicating Thermostats controlling rooftop units, heat pumps, and fan coils.

## <span id="page-13-1"></span>**nvis Applicable to Rooftop Units and Heat Pumps**

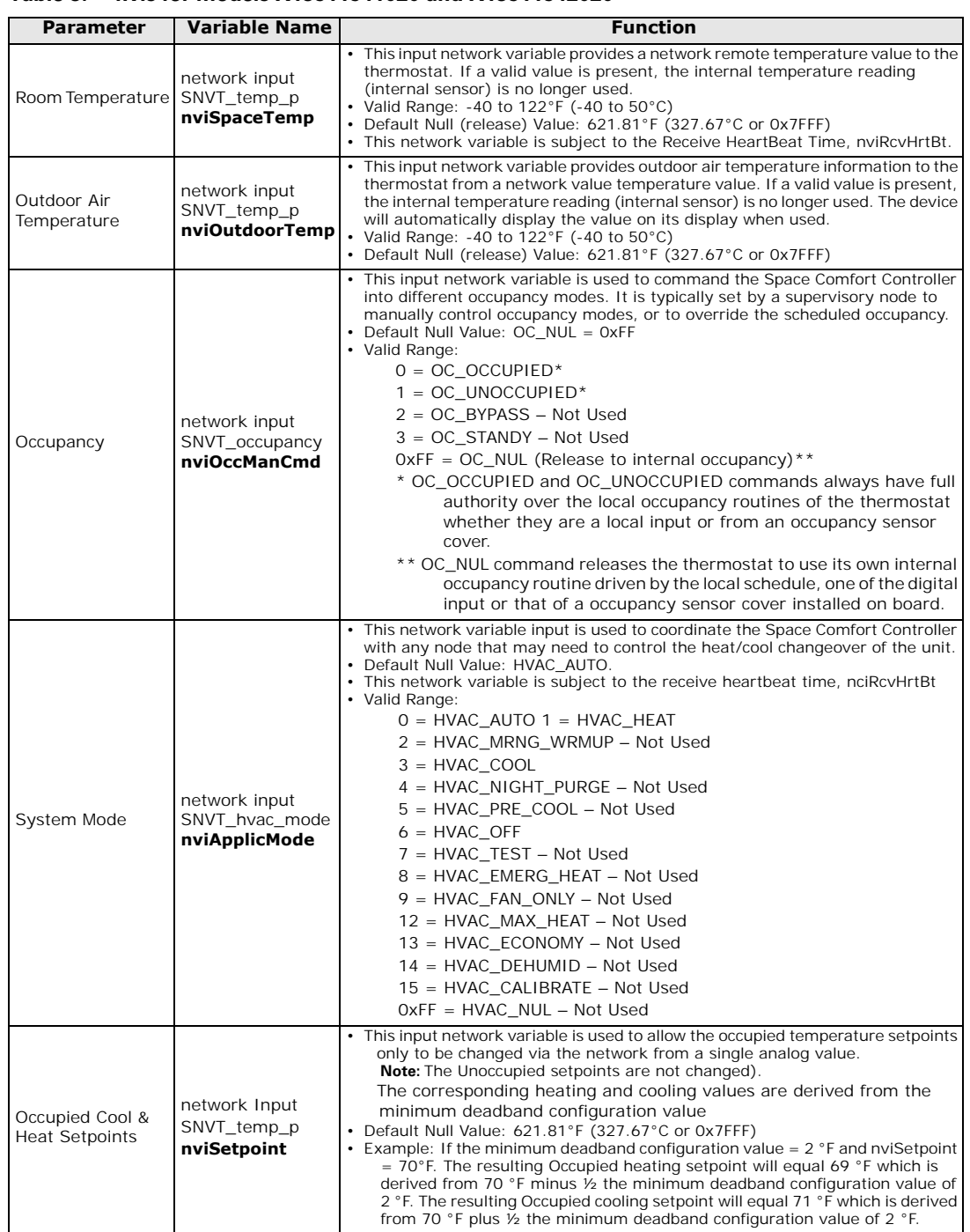

#### **Table 3. nvis for models X13511541020 and X13511542020**

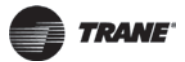

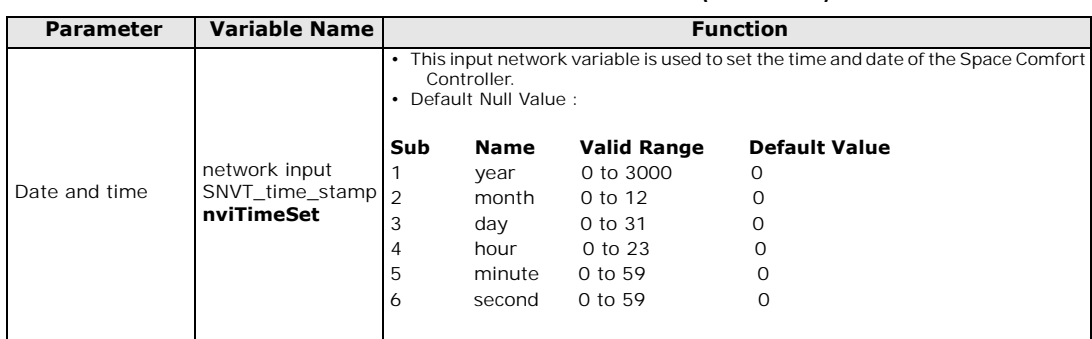

#### **Table 3. nvis for models X13511541020 and X13511542020 (continued)**

## <span id="page-14-0"></span>**nvis Applicable to Fan Coils**

#### **Table 4.nvis for model X13511543020**

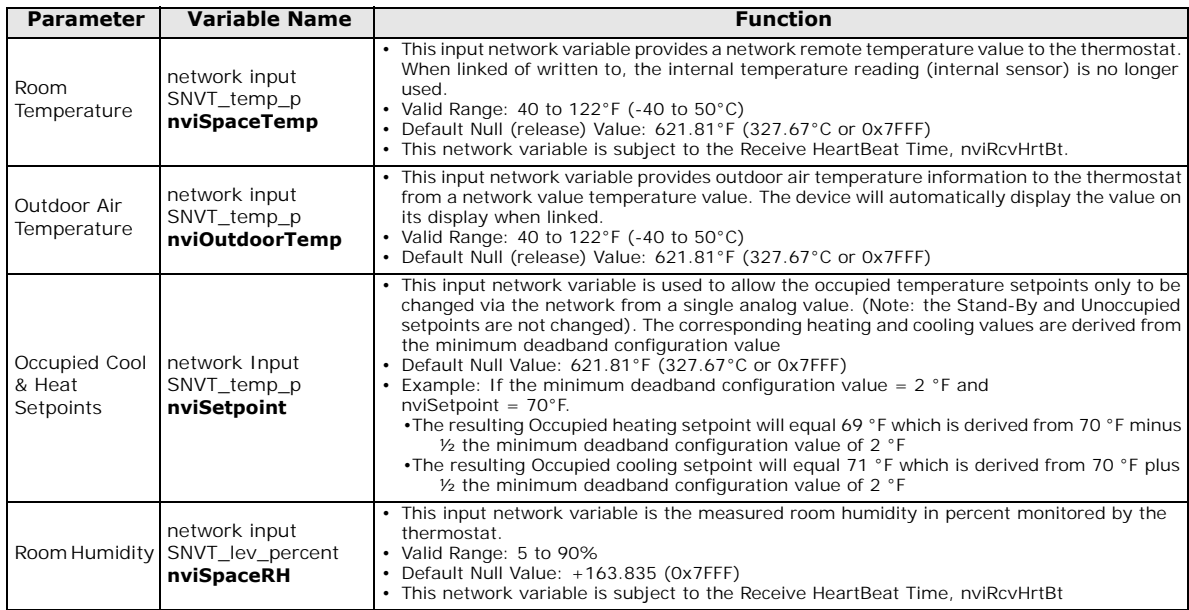

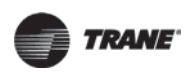

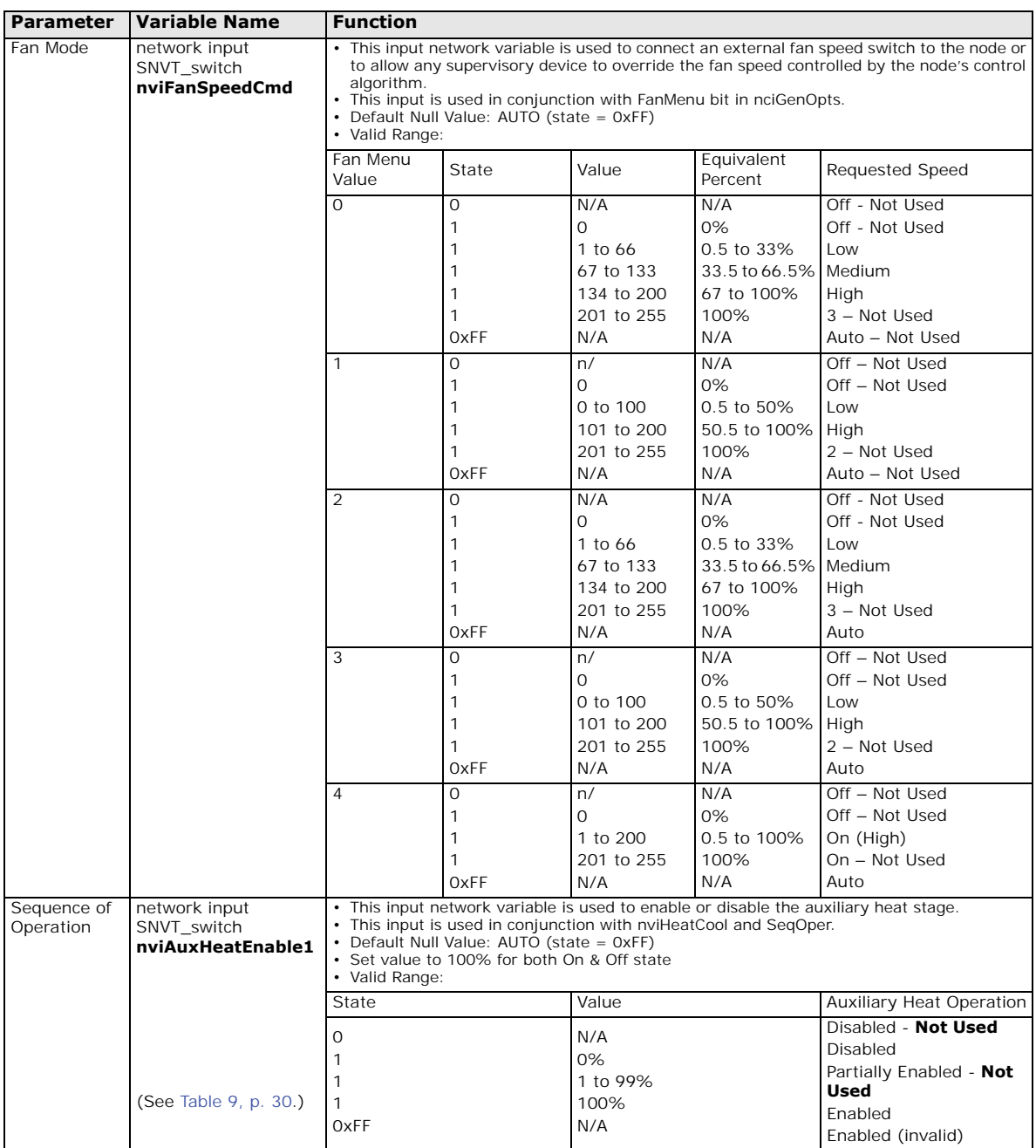

#### **Table 4. nvis for model X13511543020 (continued)**

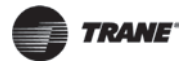

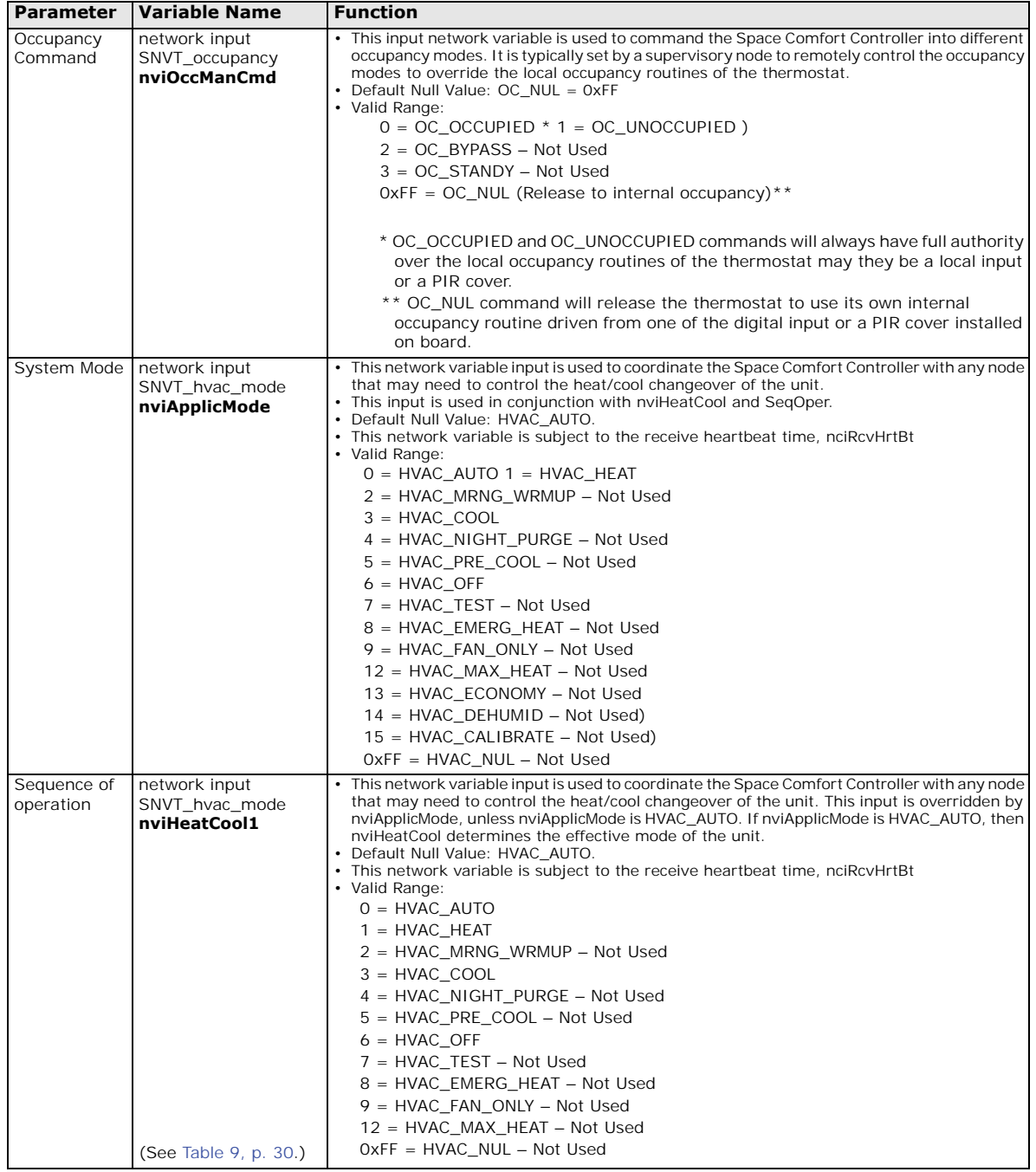

#### **Table 4. nvis for model X13511543020 (continued)**

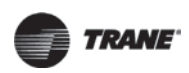

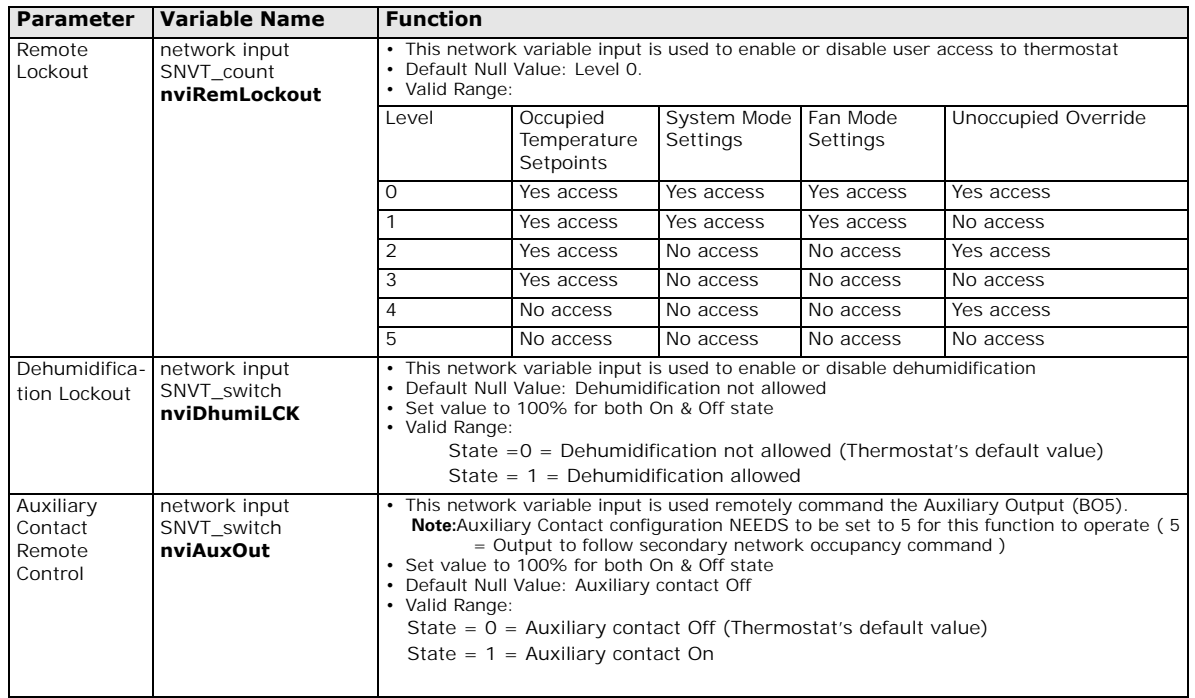

#### **Table 4. nvis for model X13511543020 (continued)**

<span id="page-18-0"></span>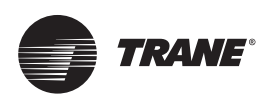

The following table lists the output network variables for Trane Communicating Thermostats controlling rooftop units, heat pumps, and fan coils.

## <span id="page-18-1"></span>**nvos Applicable to Rooftop Units and Heat Pumps**

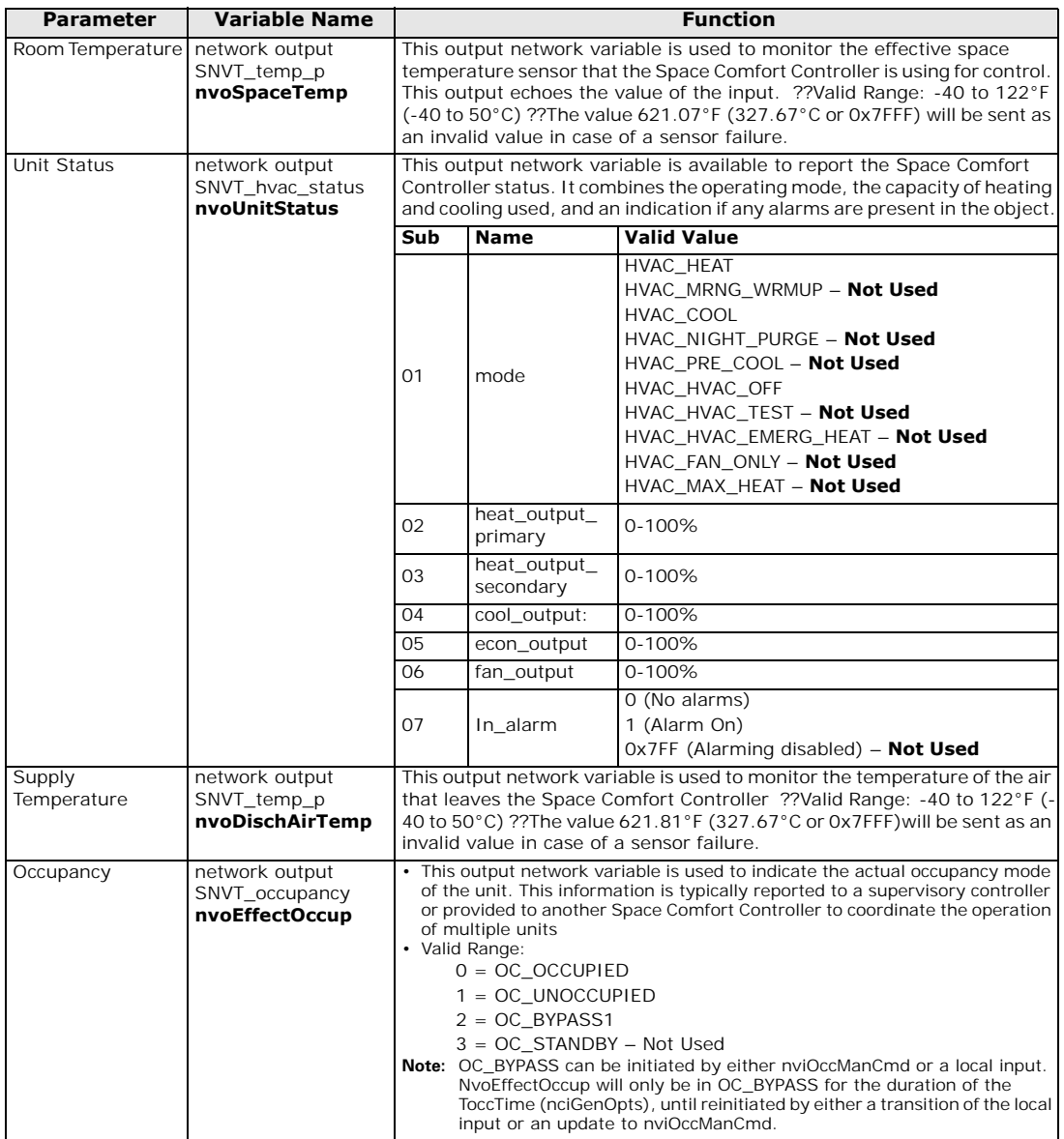

#### **Table 5. nvos for models X13511541020 and X13511542020**

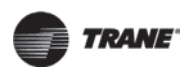

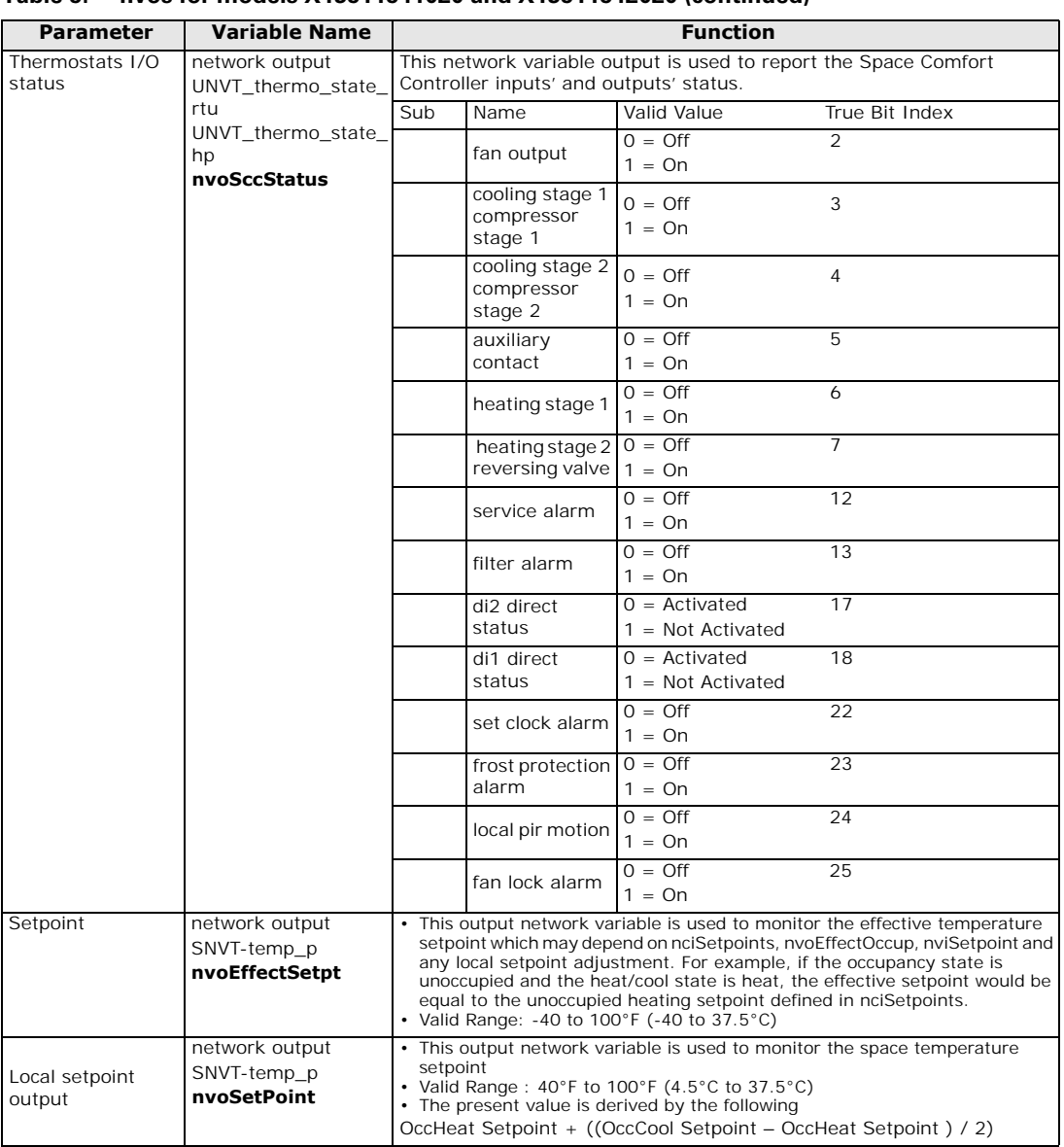

#### **Table 5. nvos for models X13511541020 and X13511542020 (continued)**

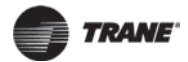

## <span id="page-20-0"></span>**nvos Applicable to Fan Coils**

All output network variables will be updated no faster than the Minimum Send Time (nciMinOutTm) configuration value. An output network variable will be transmitted immediately when its value has changed significantly (manufacturer's defined). Additionally, this variable will also be transmitted as a heartbeat output on a regular basis as dictated by the Maximum Send Time (nciSndHrtBt) configuration value.

| Taple o.<br><b>IIAOS IOL IIIOUGI V 193 I 1949ASQ</b> |                                                    |                                                                                                    |                                                                                                    |                                                                                                    |
|------------------------------------------------------|----------------------------------------------------|----------------------------------------------------------------------------------------------------|----------------------------------------------------------------------------------------------------|----------------------------------------------------------------------------------------------------|
| <b>Parameter</b>                                     | <b>Variable Name</b>                               |                                                                                                    |                                                                                                    | Function                                                                                                    |
| Room<br>Temperature                                  | network output<br>SNVT_temp_p<br>nvoSpaceTemp      |                                                                                                    | This output echoes the value of the input.<br>Valid Range: 14 to 122°F (-10 to 50°C)<br>in case of a sensor failure. | • This output network variable is used to monitor the effective space<br>temperature sensor that the Space Comfort Controller is using for control.<br>• The value 621.07°F (327.67°C or 0x7FFF) will be sent as an invalid value                                     |
| Supply Temperature                                   | network output<br>SNVT_temp_p<br>nvoDischAirTemp   | This output network variable is used to monitor the temperature of the air<br>that leaves the Space Comfort Controller<br>Note: UI3 needs to be configured to (SS) Supply air sensor<br>monitoring<br>• Valid Range: -40 to 122°F (-40 to 50°C)<br>• The value 621.81°F (327.67°C or 0x7FFF) will be sent as an invalid value<br>in case of a sensor failure.                                                                                                    |                                                                                                    |                                                                                                    |
| Room<br>Humidity                                     | network output<br>SNVT_lev_percent<br>nvoSpaceRH   | This output network variable indicates the space humidity in percent.<br>Valid Range: 0 to 100%.<br>• The value $0x7FF = +163.835\%$ will be set as an invalid value to indicate<br>a humidity sensor failure.                                                                                                    |                                                                                                    |                                                                                                    |
| <b>Effective Occupancy</b>                           | network output<br>SNVT_occupancy<br>nvoEffectOccup | This output network variable is used to indicate the actual occupancy<br>mode of the unit. This information is typically reported to a supervisory<br>controller or provided to another Space Comfort Controller to coordinate<br>the operation of multiple units<br>• Valid Range:<br>$0 = OC\_OCCUPIED$<br>$1 = OC_UNOCCUPIED$<br>$2 = OC_BYPASS1$<br>$3 = OC_STANDBY$<br>Note: OC_BYPASS can be initiated by either nviOccManCmd or a local<br>input. NvoEffectOccup will only be in OC BYPASS for the duration<br>of the ToccTime (nciGenOpts), until reinitiated by either a<br>transition of the local input or an update to nviOccManCmd. |                                                                                                    |                                                                                                    |
| Unit Status network<br>output                        | SNVT_hvac_status<br>nvoUnitStatus                  | This output network variable is available to report the Space Comfort<br>Controller status. It combines the operating mode, the capacity of heating<br>and cooling used and an indication if any alarms are present in the object.                                                                                                    |                                                                                                    |                                                                                                    |
|                                                      |                                                    | Sub                                                                                                    | Name                                                                                                    | Valid Value                                                                                                    |
|                                                      |                                                    | $\overline{01}$                                                                                                    | mode                                                                                                    | HVAC AUTO<br>HVAC_HEAT<br>HVAC_MRNG_WRMUP - Not Used<br>HVAC_COOL<br>HVAC_NIGHT_PURGE - Not Used<br>HVAC_PRE_COOL - Not Used<br>HVAC_HVAC_OFF<br>HVAC_HVAC_TEST - Not Used<br>HVAC_HVAC_EMERG_HEAT - Not Used<br>HVAC FAN ONLY - Not Used<br>HVAC_MAX_HEAT - Not Used |
|                                                      |                                                    | 02:                                                                                                    | heat_output<br>_primary                                                                                              | 0-100%, 0x7FFF (Invalid)                                                                                                    |
|                                                      |                                                    | 03                                                                                                    | heat_output<br>_secondary                                                                                            | <b>Not Used</b>                                                                                                    |
|                                                      |                                                    | 04                                                                                                    | cool_output:                                                                                                    | 0-100%, 0x7FFF (Invalid)                                                                                                    |
|                                                      |                                                    | 05                                                                                                    | econ_output                                                                                                    | <b>Not Used</b>                                                                                                    |
|                                                      |                                                    | 06                                                                                                    | fan_output                                                                                                    | 0-100%, 0x7FFF (Invalid)                                                                                                    |
|                                                      |                                                    | 07                                                                                                    | In_alarm                                                                                                    | 0 (No alarms)<br>1 (Alarm On)<br>Ox7FF (Alarming disabled) - Not Used                                                                                                    |

**Table 6. nvos for model X13511543020**

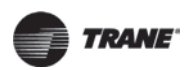

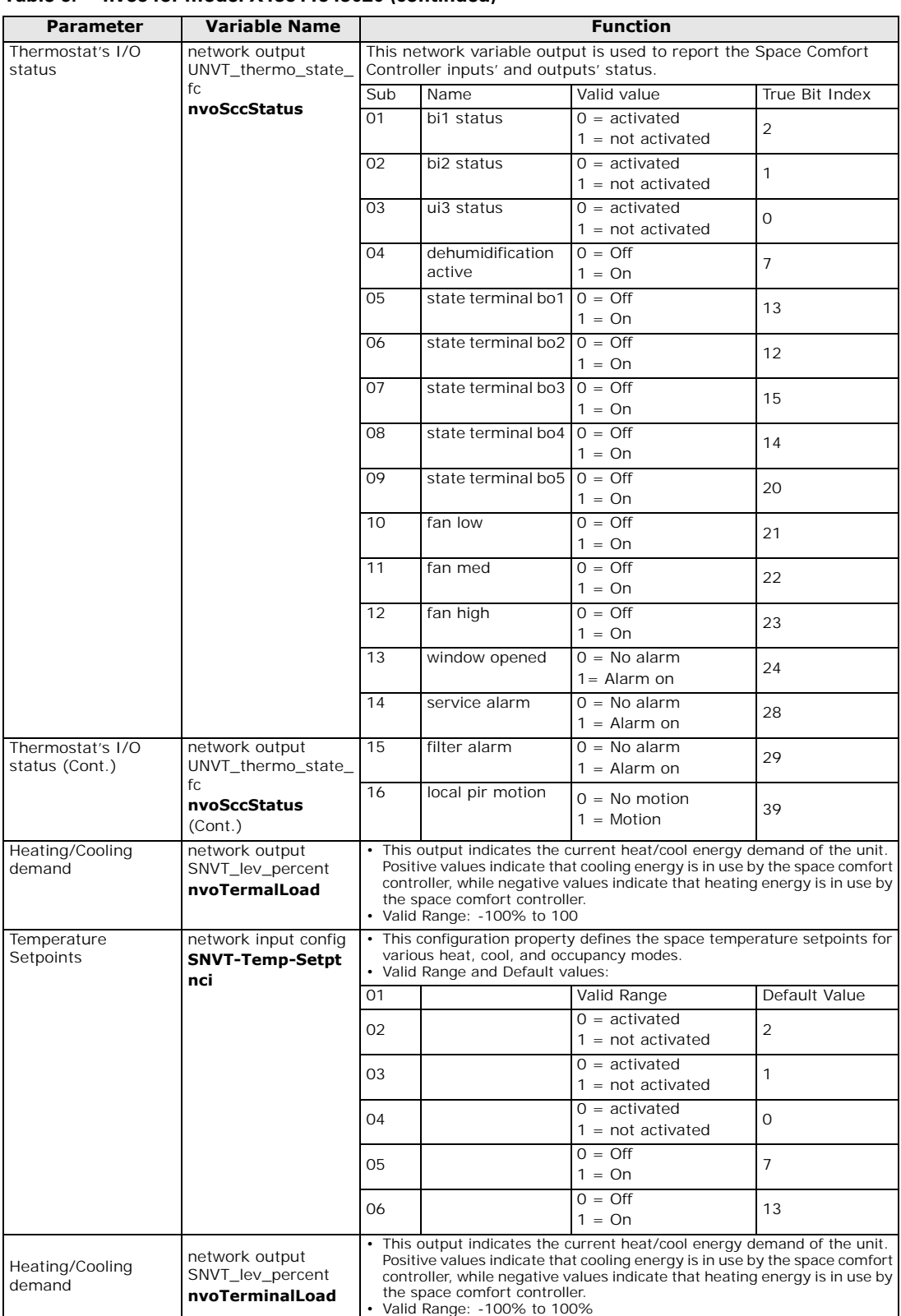

#### **Table 6. nvos for model X13511543020 (continued)**

<span id="page-22-0"></span>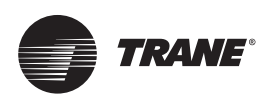

The following table lists the network configuration properties for Trane Communicating Thermostats controlling rooftop units, heat pumps, and fan coils.

## <span id="page-22-1"></span>**ncis Applicable to Rooftop Units and Heat Pumps**

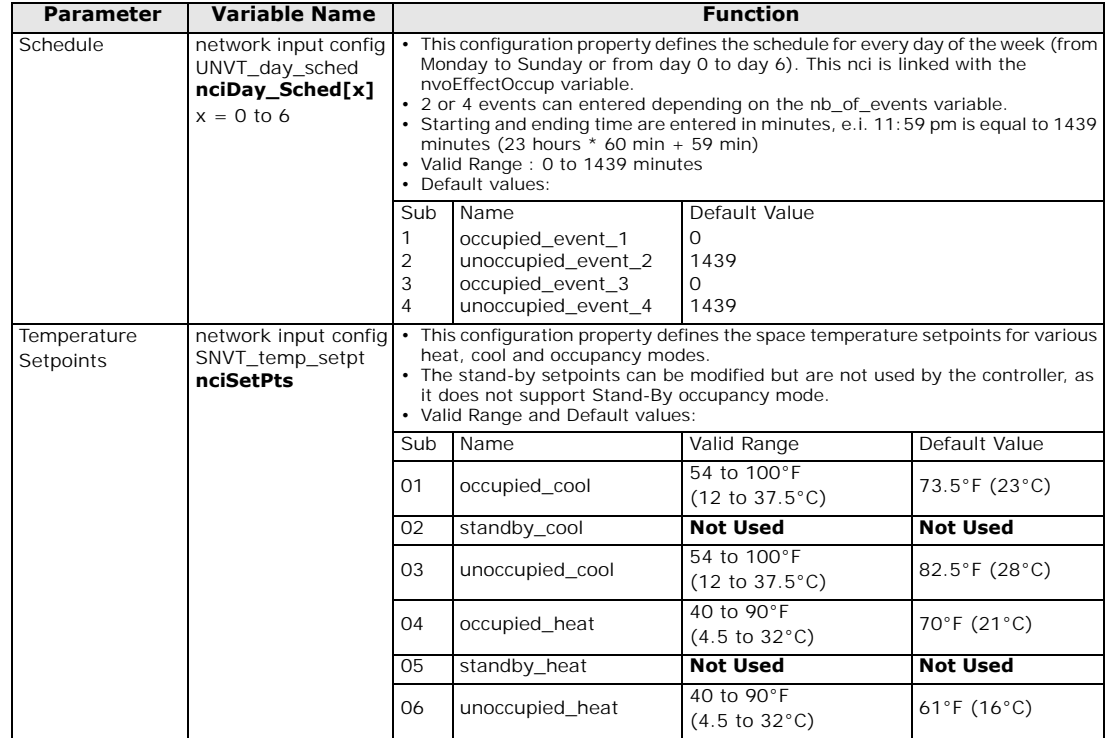

#### **Table 7. ncis for models X13511541020 and X13511542020**

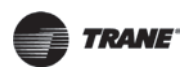

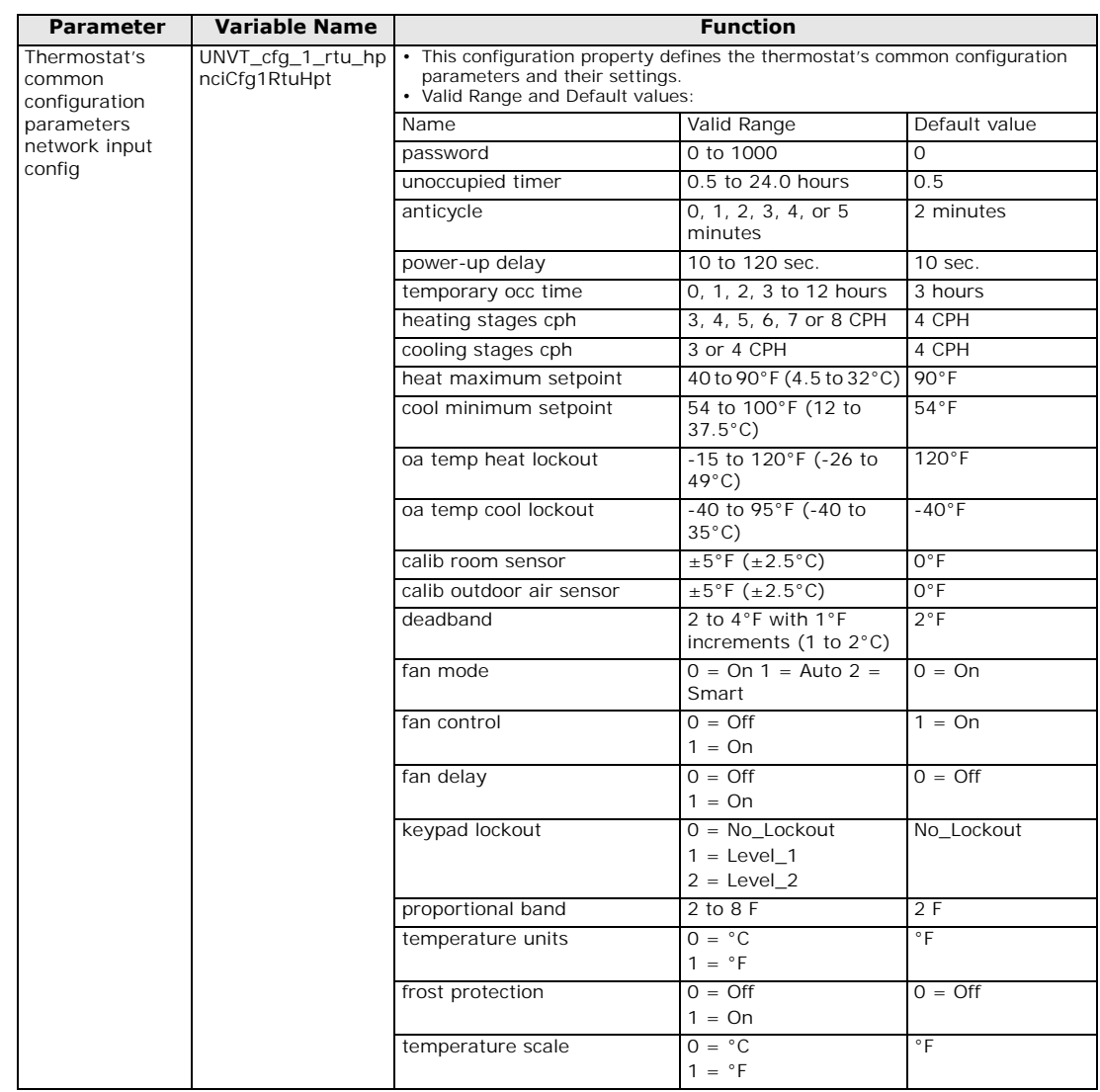

#### **Table 7. ncis for models X13511541020 and X13511542020 (continued)**

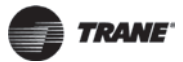

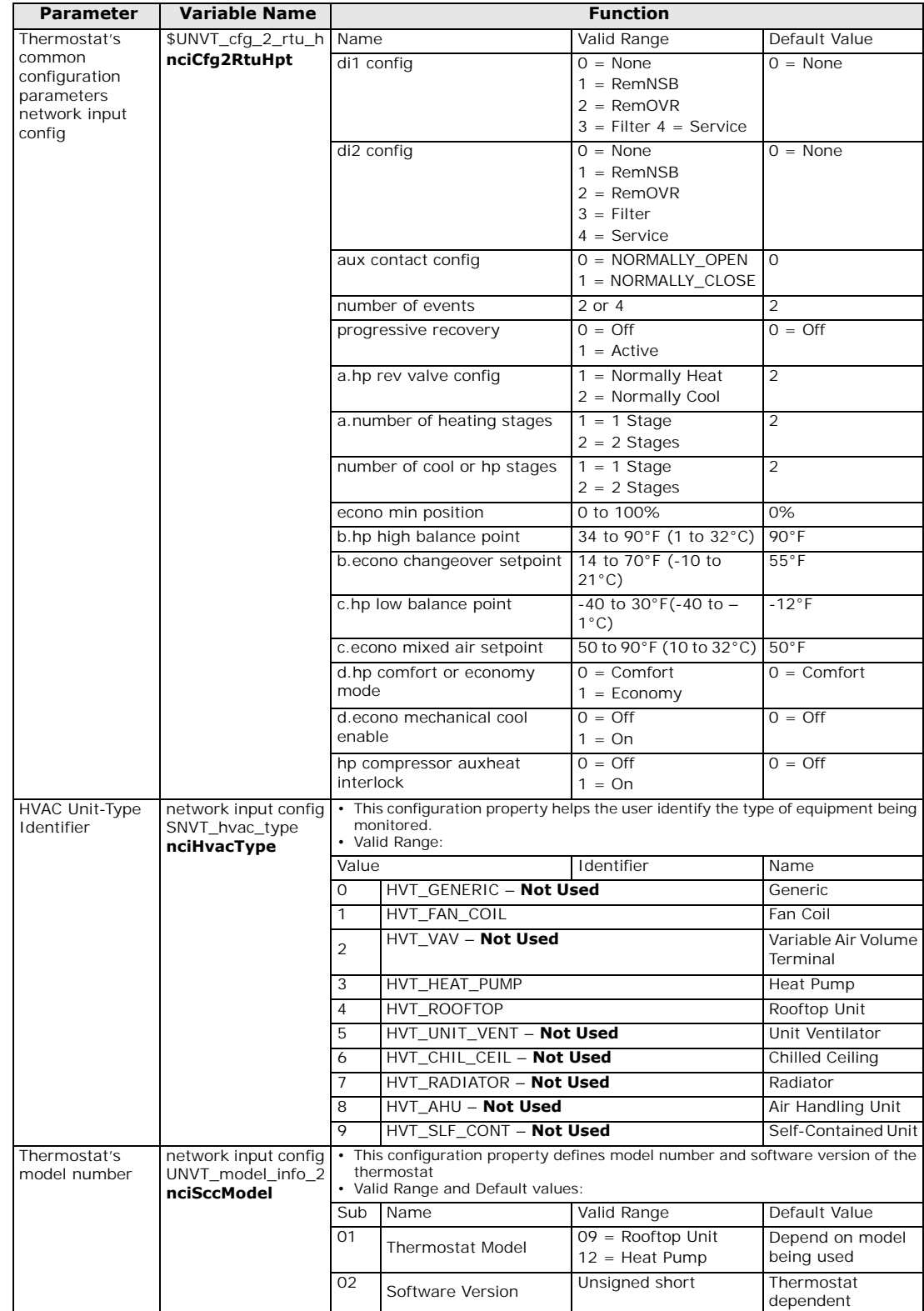

#### **Table 7. ncis for models X13511541020 and X13511542020 (continued)**

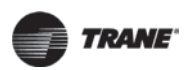

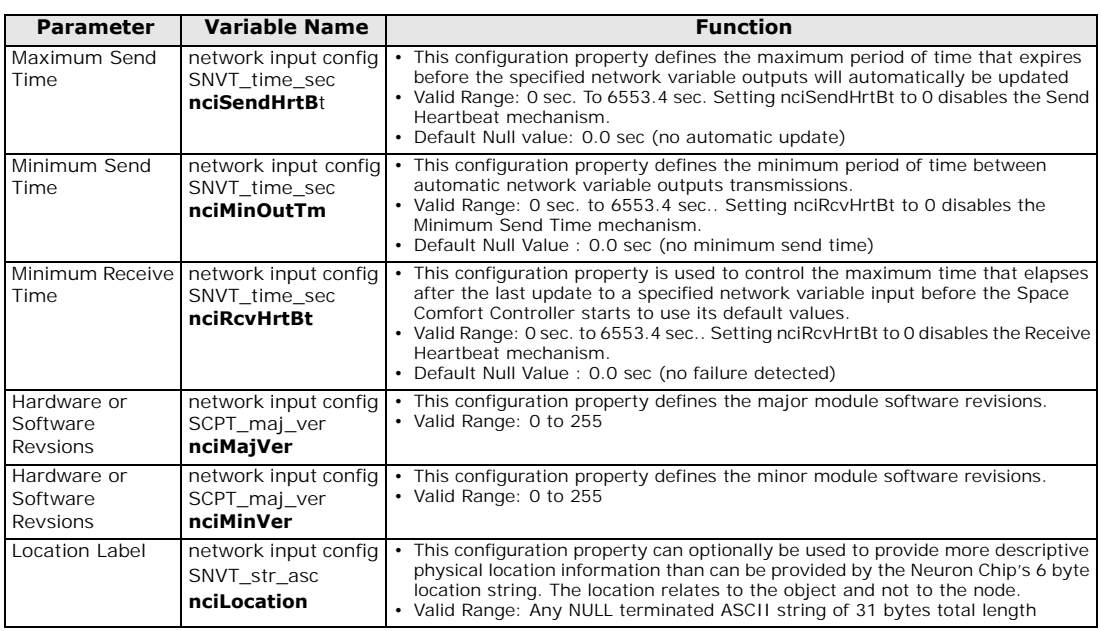

#### **Table 7. ncis for models X13511541020 and X13511542020 (continued)**

## <span id="page-25-0"></span>**ncis Applicable to Fan Coils**

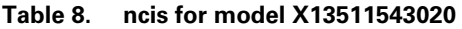

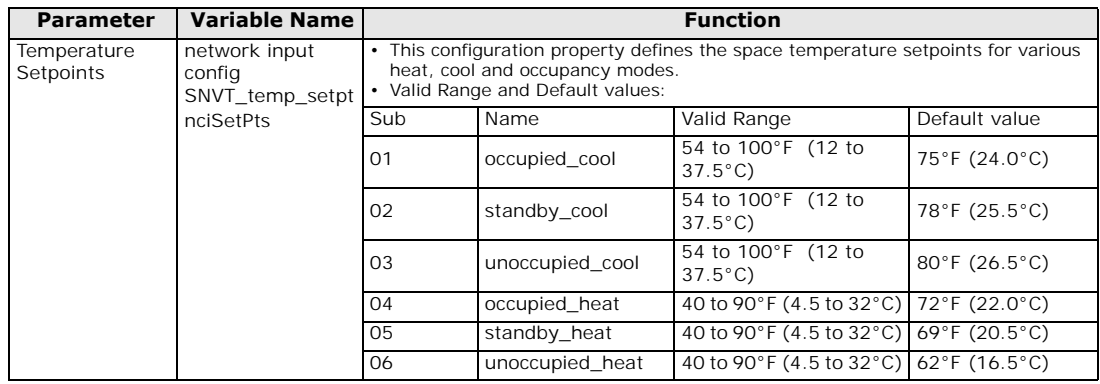

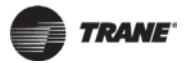

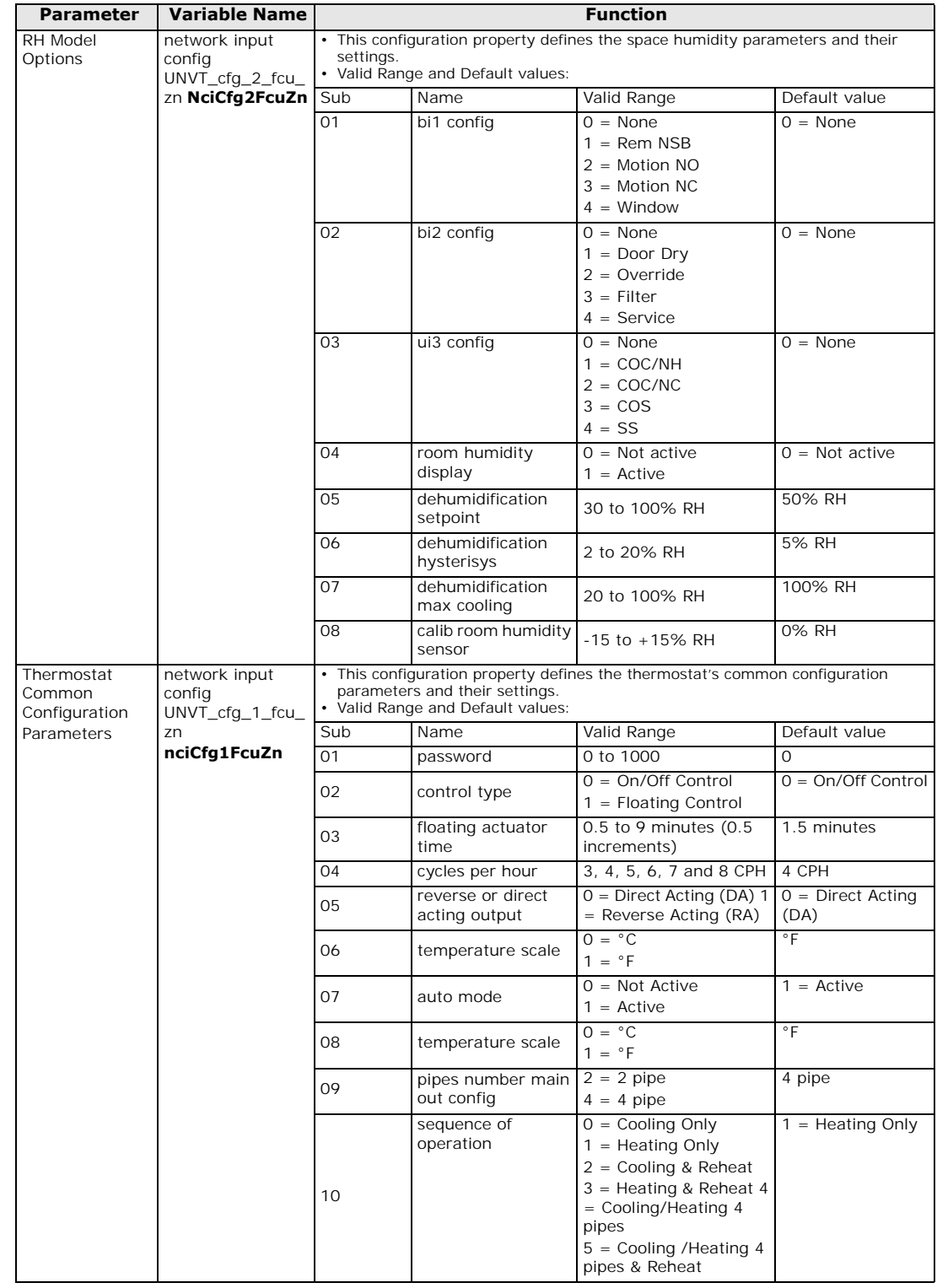

#### **Table 8. ncis for model X13511543020 (continued)**

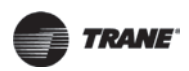

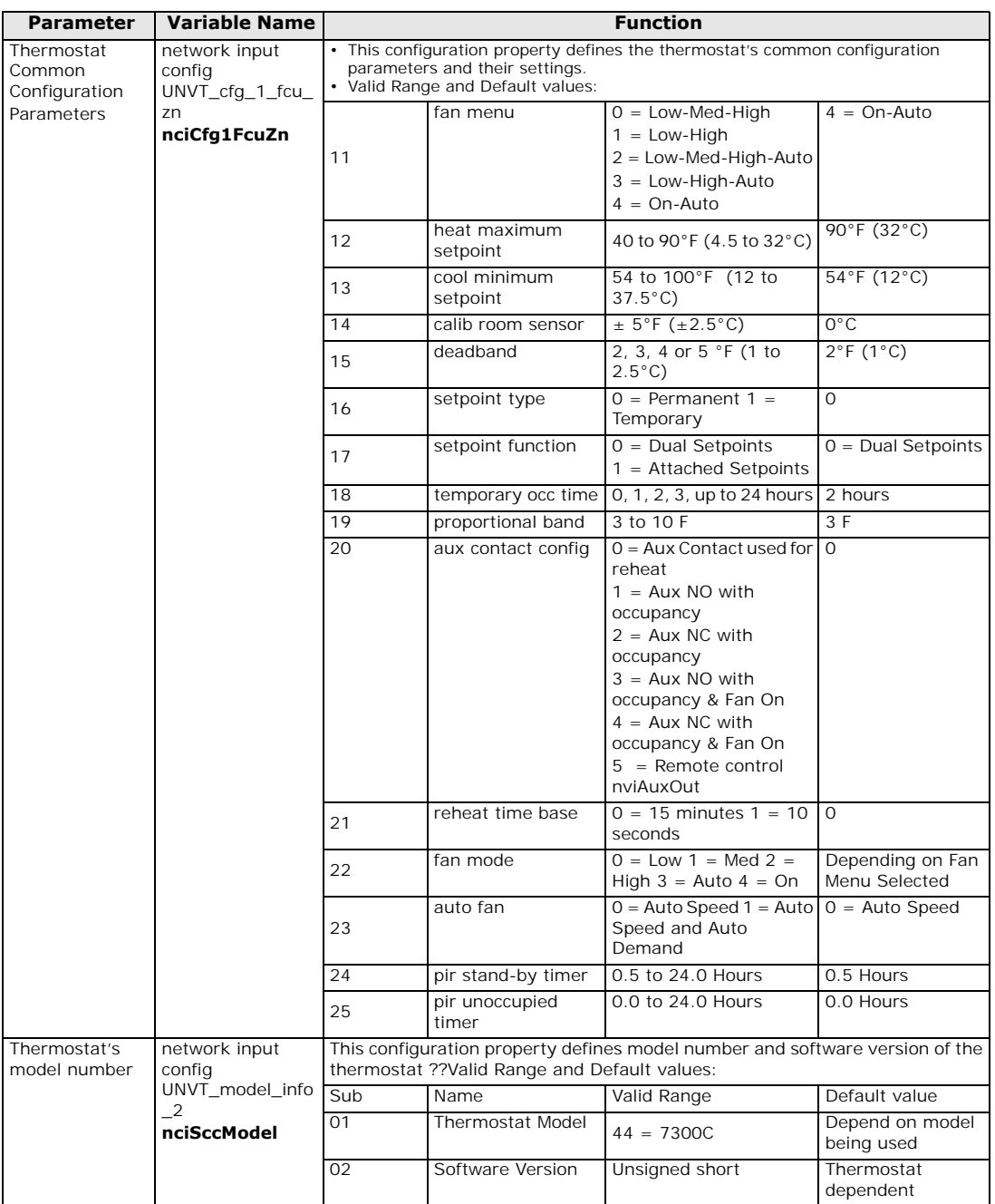

#### **Table 8. ncis for model X13511543020 (continued)**

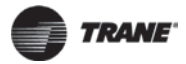

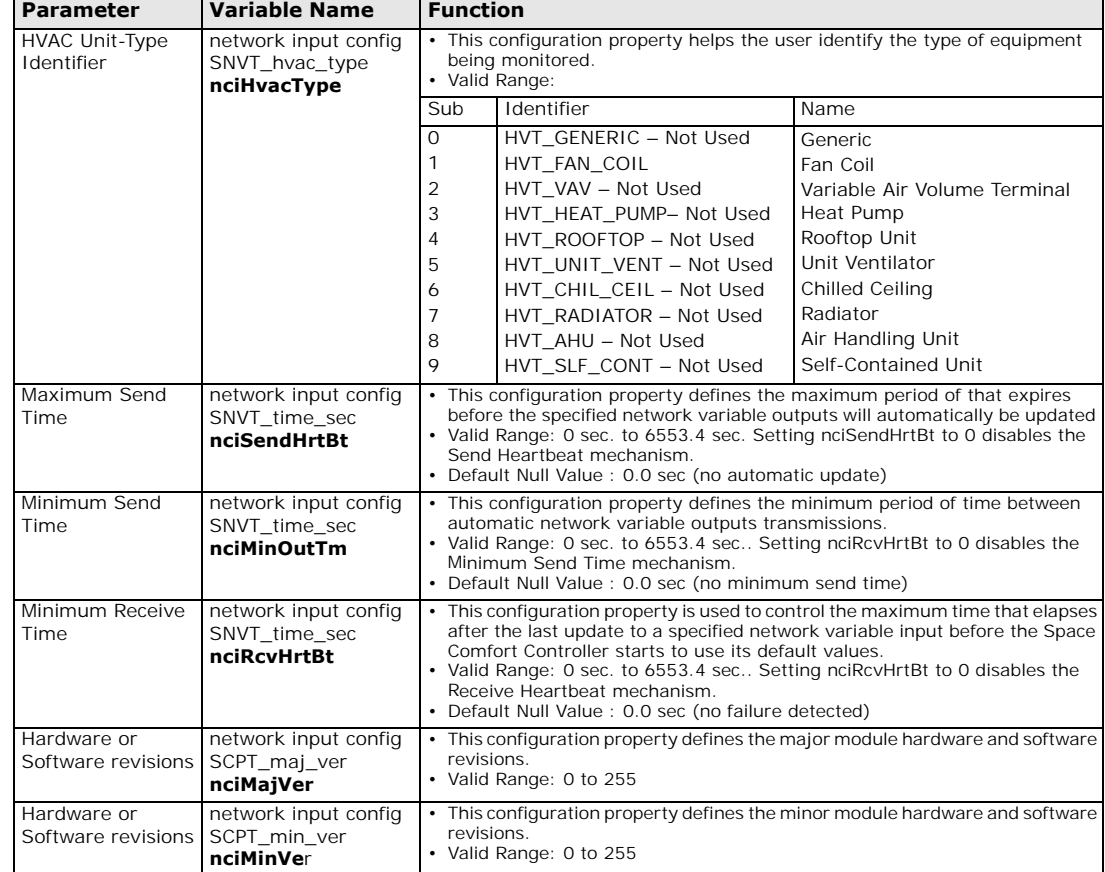

#### **Table 8. ncis for model X13511543020 (continued)**

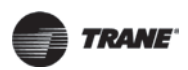

|                           | <b>NviAuxHeat</b><br>$Enable =$<br><b>Enabled</b> | <b>NviAuxHeat</b><br>$Enable =$<br><b>Disabled</b> | <b>Current</b><br><b>SegOpera</b>         | <b>If nviHeatCool</b><br>changed to: | <b>New SegOpera</b>                                               |  |
|---------------------------|---------------------------------------------------|----------------------------------------------------|-------------------------------------------|--------------------------------------|-------------------------------------------------------------------|--|
|                           | 2 Pipe Application                                |                                                    |                                           |                                      |                                                                   |  |
| $3 = HVAC$ COOL           |                                                   | X                                                  | $0 =$ Cooling Only                        | 1 = HVAC_HEAT                        | $1 =$ Heating Only                                                |  |
| $3 = HVAC COOL$           | $\times$                                          |                                                    | $2 =$ Cooling &<br>Reheat                 | $1 = HVAC$ HEAT                      | $3 =$ Heating & Reheat                                            |  |
| $1 = HVAC_HEAT$           |                                                   | $\times$                                           | $1 =$ Heating Only                        | 3= HVAC_COOL                         | $1 =$ Cooling Only                                                |  |
| $1 = HVAC HEAT$           | $\times$                                          |                                                    | $3 =$ Heating &<br>Reheat                 | 3= HVAC_COOL                         | $2 =$ Cooling & Reheat                                            |  |
| <b>4 Pipe Application</b> |                                                   |                                                    |                                           |                                      |                                                                   |  |
| $3 = HVAC$ COOL           |                                                   | $\times$                                           | $0 =$ Cooling Only                        | 0= HVAC AUTO<br>$1 = HVAC$ HEAT      | $4 = \text{Cool/Heat} 4 \text{ Pipes}$<br>$1 =$ Heating Only      |  |
| $3 = HVAC COOL$           | $\times$                                          |                                                    | $2 =$ Cooling &<br>Reheat                 | 0= HVAC AUTO<br>$1 = HVAC$ HEAT      | $5 = \text{Cool/Heat}$ 4P &<br>Reheat<br>$3$ = Heating & Reheat   |  |
| $1 = HVAC HEAT$           |                                                   | $\times$                                           | $1 =$ Heating Only                        | 0= HVAC AUTO<br>3= HVAC_COOL         | $4 = \text{Cool/Heat} 4 \text{ pipes}$<br>$1 =$ Cooling Only      |  |
| $1 = HVAC HEAT$           | X                                                 |                                                    | $3 =$ Heating &<br>Reheat                 | 0= HVAC AUTO<br>3= HVAC COOL         | $5 = \text{Cool/Heat } 4P \&$<br>Reheat<br>$2 =$ Cooling & Reheat |  |
| $0 = HVAC_AUTO$           |                                                   | $\times$                                           | $4 = \text{Cool/Heat} 4$<br>Pipes         | $1 = HVAC$ HEAT<br>3= HVAC COOL      | $1 =$ Heating Only<br>$0 =$ Cooling Only                          |  |
| $0 = HVAC$ AUTO           | X                                                 |                                                    | $5 = \text{Cool/Heat } 4P \& B$<br>Reheat | $1 = HVAC$ HEAT<br>3= HVAC COOL      | $3$ = Heating & Reheat<br>$2 =$ Cooling & Reheat                  |  |

<span id="page-29-1"></span>**Table 9. Use of nviHeatCool, nviAuxHeatEnable, and SeqOpera (Sequence of Operation)**

## <span id="page-29-0"></span>**Configuration Property Objects**

The following SNVT and UNVT should be typically used for configuration purposes:

- nciCfg1FcuZn
- nciCfg2FcuZn
- nciSetpoints

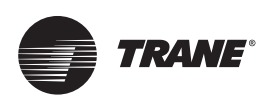

## <span id="page-30-0"></span>**Objects You Can Use in Site Graphics**

## <span id="page-30-1"></span>**Rooftop and Heat Pump Units**

The following objects should be typically used in site graphics:

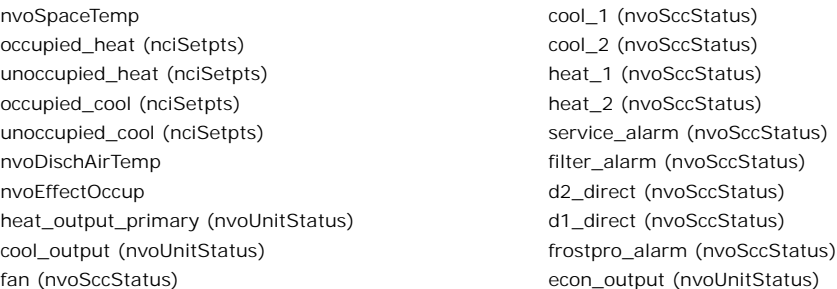

#### **Figure 3. Sample rooftop graphic**

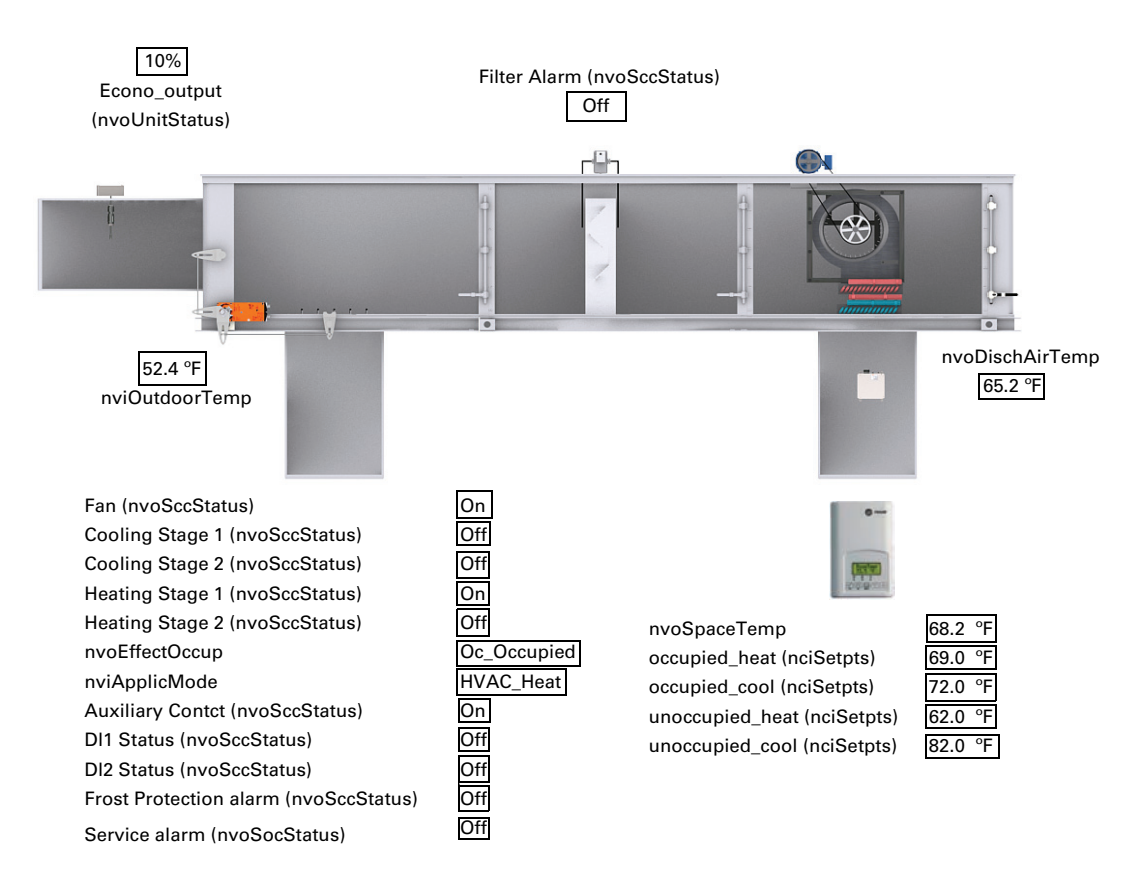

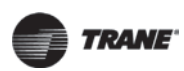

## <span id="page-31-0"></span>**Fan Coils**

You can use the following objects in site graphics:

- nvoSpaceTemp nviOccManCmd occupied\_heat (nciSetpts) nvoEffectOccup unoccupied\_heat (nciSetpts) nvoTerminalLoad unoccupied\_cool (nciSetpts) cool\_output (nvoUnitStatus) RHsetpoint (nciRHmodel) entitleright control of Filter\_Alarm (nvoSccStatus) nvoDischAirTemp
- occupied\_cool (nciSetpts) heat\_output\_primary (nvoUnitStatus) nvoSpaceRH Service\_Alarm (nvoSccStatus) nvoOutdoorTemp WindowOpened(nvoSccStatus)

On **Off** 

#### **Figure 4. Sample fan coil graphic**

nvoOutdoorTemp 42ºF

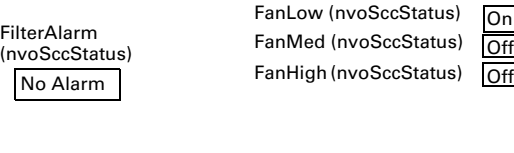

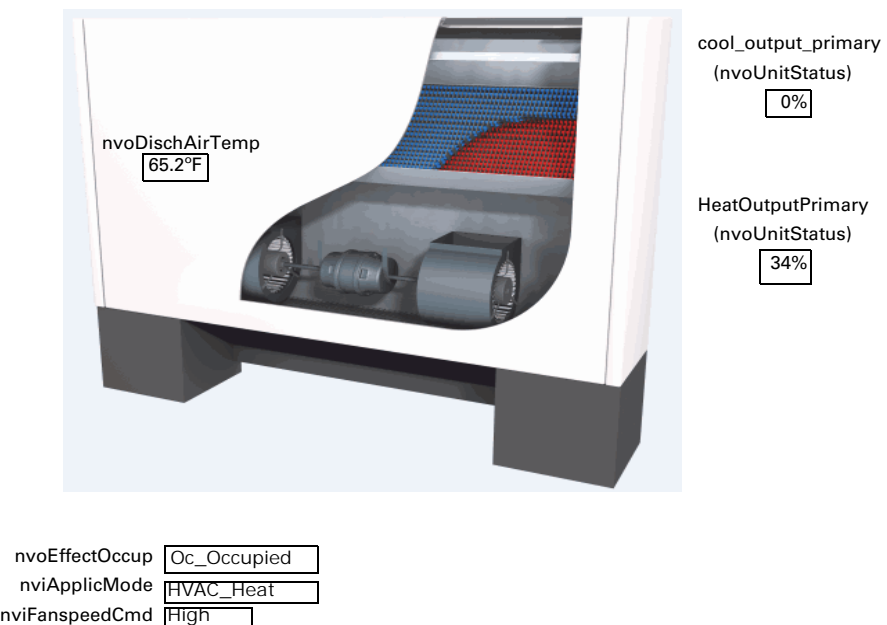

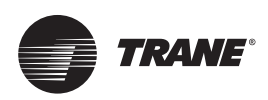

## <span id="page-32-0"></span>**Wiring Requirements for Communicating Thermostats**

The term "Device" is used to represent any controller with an active Echelon network connection, including Trane controllers.

## <span id="page-32-1"></span>**Product Specifications**

Specifications for Communicating Thermostats are as follows.

**Table 10. Summary of specifications for a LON network**

| <b>Specification</b>                                     | <b>Details</b>                                      |
|----------------------------------------------------------|-----------------------------------------------------|
| Network Wiring                                           | 22 AWG Echelon Level 4, unshielded, twisted pair    |
| Polarity                                                 | Polarity insensitive                                |
| Termination for Doubly Terminated Bus Network<br>Segment | Two RC network with Ra = $105\Omega \pm 1\%$ , 1/8W |
| Number of transceivers per segment                       | Up to $60$                                          |
| Number of communication stubs per LonTalk link           | 8 (16 if a repeater is used)                        |
| Maximum wire length per communication stub               | 50 feet (15 m)                                      |
| Baud rate                                                | 78000 bits per second                               |

## <span id="page-32-2"></span>**Network Configuration**

The Echelon network is designed to support free topology wiring and accommodates bus, star, loop or mixed topologies. Echelon devices can be located at any point along the network wiring.

The following figures present five different network topologies. The actual termination circuit will vary by application.

**Figure 5. Singly terminated bus topology**

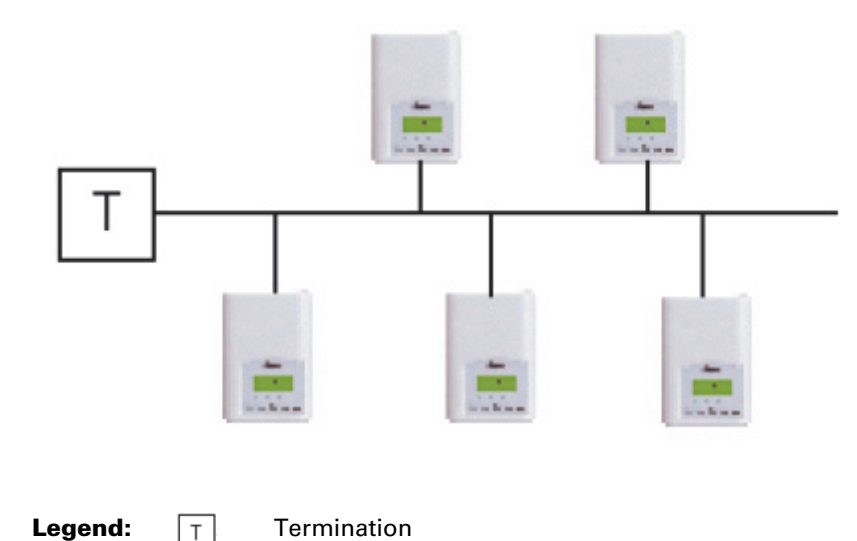

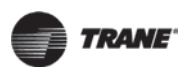

#### **Wiring Requirements for Communicating Thermostats**

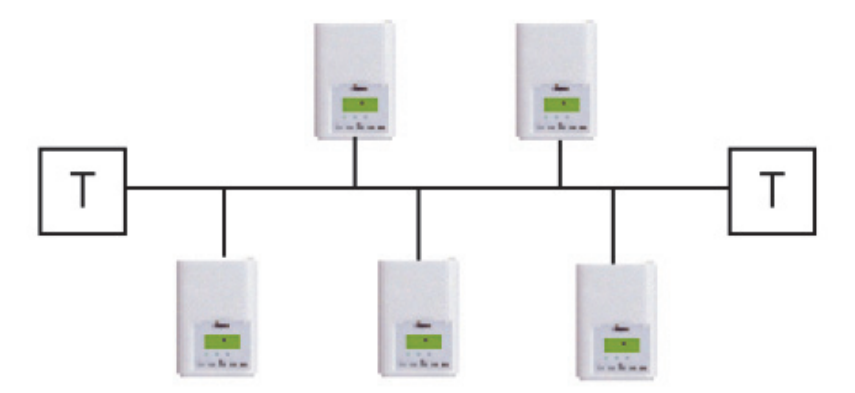

#### **Figure 6. Doubly terminated bus topology**

#### **Maximum Number Of Devices**

Up to 64 transceivers are allowed per network segment. If your network requires more than 64 transceivers a repeater is then required to extend your network

#### **Maximum Cable Length**

The maximum length of a chain is related to its transmission speed. The longer the chain, the slower the speed. Using proper cable, Echelon supports a baud rate of 78 kilobits per second for distances up to 4500 ft (1371.60 m) in bus topology with double terminations.

If you require a maximum network length of more than 4500 ft (1371.60 m), then a repeater is required to extend the network.

#### **Repeater**

In the event that the limits on the number of transceivers or total wire distance are exceeded, a physical layer repeater can be added to interconnect two or more network segments. A repeater doubles the overall channel capability, including node count and network extent, but not bandwidth. Note that only one physical layer repeater should be placed in series between any two nodes on a channel. If additional cabling or network bandwidth is required, then a LonWorks Router should be used in place of a repeater.

#### **Resistance Termination for LonTalk Links**

To correctly install a LonTalk link, termination resistors are required at the first and last devices on each link. Electrical resistors drop the voltage of the current flowing through the wire so that electrical noise is absorbed.

For correct termination placement, follow these guidelines:

- Terminate a daisy-chain configuration with a 105 ohm resistor at each end of the link.
- If a repeater is used, each link of the configuration that is created by the repeater requires termination resistors.
- Trane recommends that only 22-gauge, Level 4 wire be used for the LonTalk communication link.
- During installation, compile a set of as-built drawings or a map of the communication wire layout. Sketches of the communication layout should feature the termination resistor placement.

#### **Polarity**

Although network connections are polarity insensitive, it is good practice to keep polarity consistent throughout the entire site.

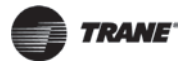

## <span id="page-34-0"></span>**Communicating Thermostat Status LEDs**

[Table](#page-34-2) 11 explains the different behaviors of the Status LED on a LON thermostat.

<span id="page-34-2"></span>**Table 11. Fan coil thermostat LED behaviors**

| <b>Behavior</b>  | <b>Explanation</b>                                                                                                    |
|------------------|----------------------------------------------------------------------------------------------------|
| Continuously ON  | The device has no application loaded in its memory and is Un-<br>configured                                                                                                    |
| <b>Blinking</b>  | The device has an application loaded in its memory but is<br>unconfigured. When a device is in the unconfigured state, it does<br>not know which devices to communicate with. A network<br>management tool is used to logically bind the node to another in<br>a LonWorks network. |
| Continuously OFF | The device has an application loaded into its memory and is bound<br>onto a LonWorks network.                                                                                                    |

## <span id="page-34-3"></span><span id="page-34-1"></span>**Troubleshooting**

[Table](#page-34-3) 12 lists possible causes and solutions when the thermostat does not come online.

#### **Table 12.Troubleshooting Causes and Solutions**

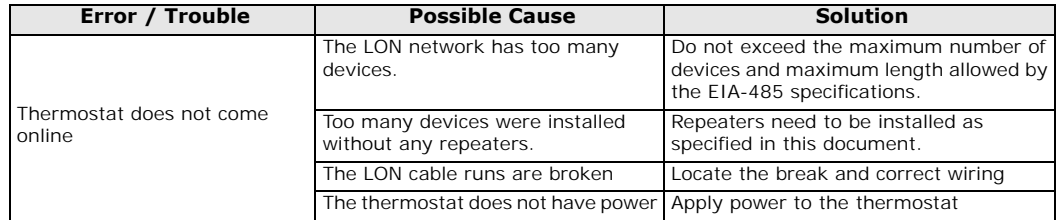

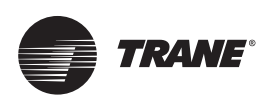

## <span id="page-35-0"></span>**LON Network Configuration**

This section covers need-to-know topics related to LON network configuration.

## <span id="page-35-1"></span>**Device Identification**

An Echelon device has a unique mechanism to identify itself, the Neuron ID, which is obtained during commissioning.

You can use the equivalent of a Service PIN to identify the device at commissioning. However, the LonTalk card does not have a Service PIN on top of the board. Instead perform the following actions:

• For fan coil thermostats

Press simultaneously the **Up** button and the **Down** button located on the keypad interface of a thermostat.

• For rooftop unit and heat pump thermostats

Press simultaneously the **Yes** and **No** buttons located on the keypad interface.

In either case, the Program ID and the Neuron ID (LonWords Unique ID) contained in the device are transmitted to the commissioning or service tool.

A single green status LED located on the bottom of the LonTalk board is normally off. It will blink once when the device accepts the Service PIN command. There is no Service LED.

### <span id="page-35-2"></span>**Location Label**

The location label cannot be set in Rover. NLUtil can change the location label, but you need to use ASCII characters to set each letter. To set the location label, download NLUtil from www.newronsystem.com and an ASCII table from www.ascitable.com.

Because Rover does not have a plug-in, we cannot perform adequate pre-commissioning start-up without NLUtil, and we cannot verify setup with Rover.

## <span id="page-35-3"></span>**Additional Information and Considerations**

#### **Items that apply to all thermostats**

- In order to operate nviAuxOut (auxiliary output) from the network, Aux contact configuration (Auxcont nciGenOpt) needs to be set as "Network Controlled."
- If the heartbeat is lost, the module will release the network sensor value for the Room Temperature (nviSpaceTemp) and the Outdoor Temperature (nviOutdoorTemp).

#### **Items that apply to fan coils**

The SeqOpera value (Sequence of Operation) depends on the nviHeatCool value and nviAuxHeatEnable value. (See [Table](#page-29-1) 9, p. 30 for all the details.)

#### **Items that apply to rooftop units and heat pumps**

For nciMultOpt, Trane recommends use of either one of the following format files:

- UNVT\_rt\_opts#US or UNVT\_rt\_opts#SI for Roof Top models
- UNVT\_hp\_opts#US or UNVT\_hp\_opts#SI for Heat Pump models

Trane - by Trane Technologies (NYSE: TT), a global climate innovator - creates comfortable, energy efficient indoor environments for commercial and residential applications. For more information, please visit trane.com or tranetechnologies.com.

Trane has a policy of continuous product and product data improvement and reserves the right to change design and specifications without notice. We are committed to using environmentally conscious print practices.